#### 1-Apr-24—4:20 PM GCPU, Comp Org, 68HC11, Assembly

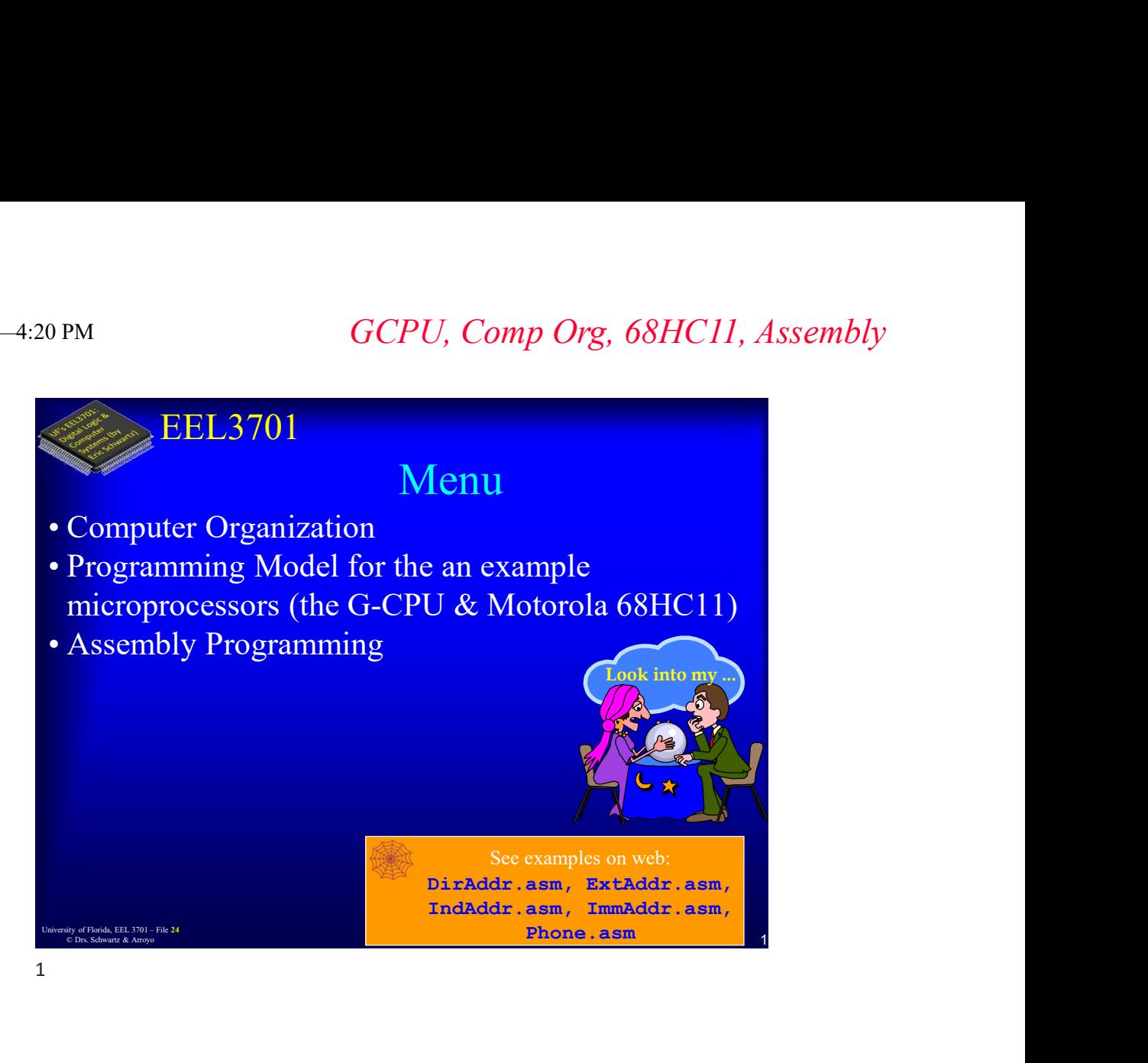

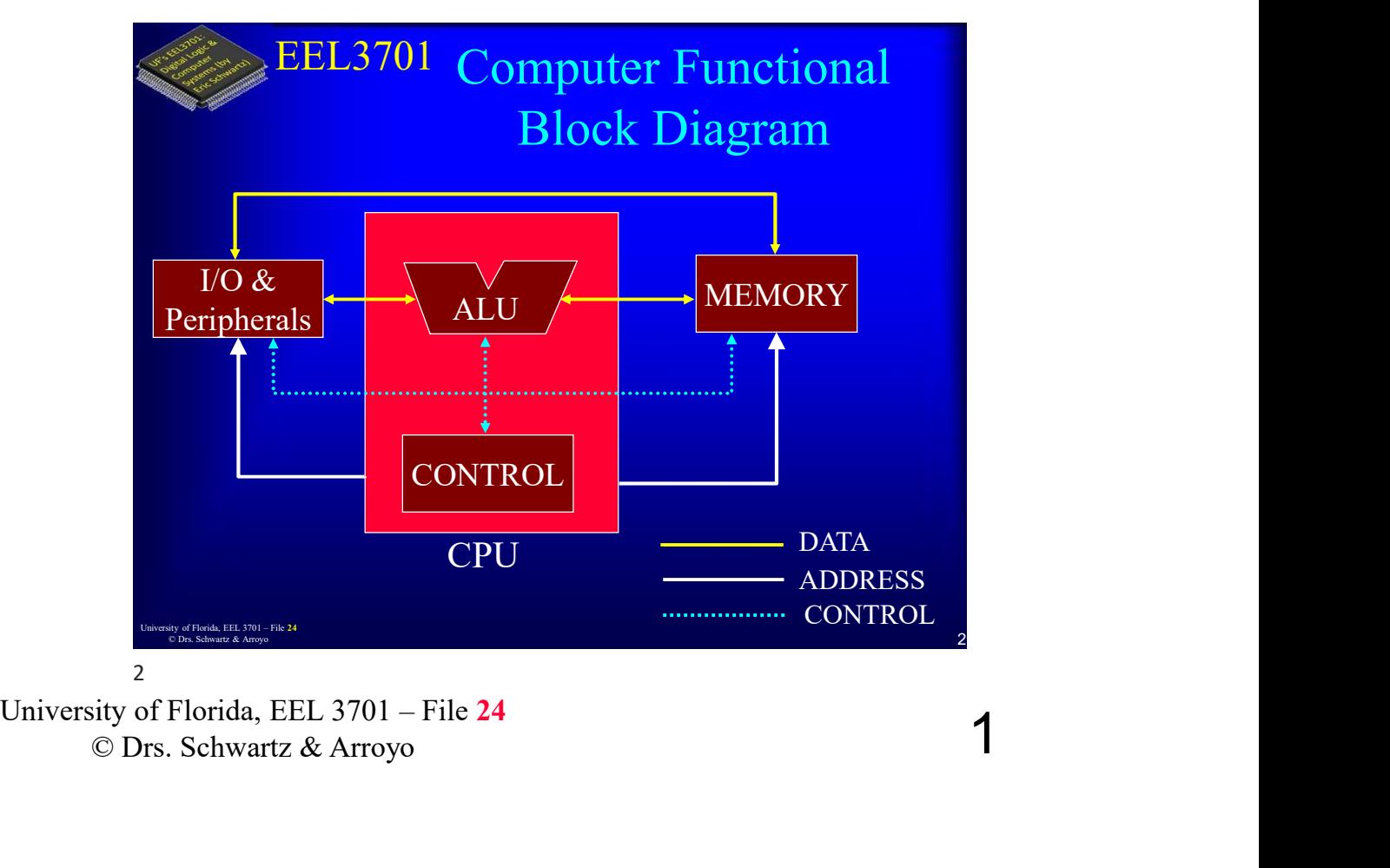

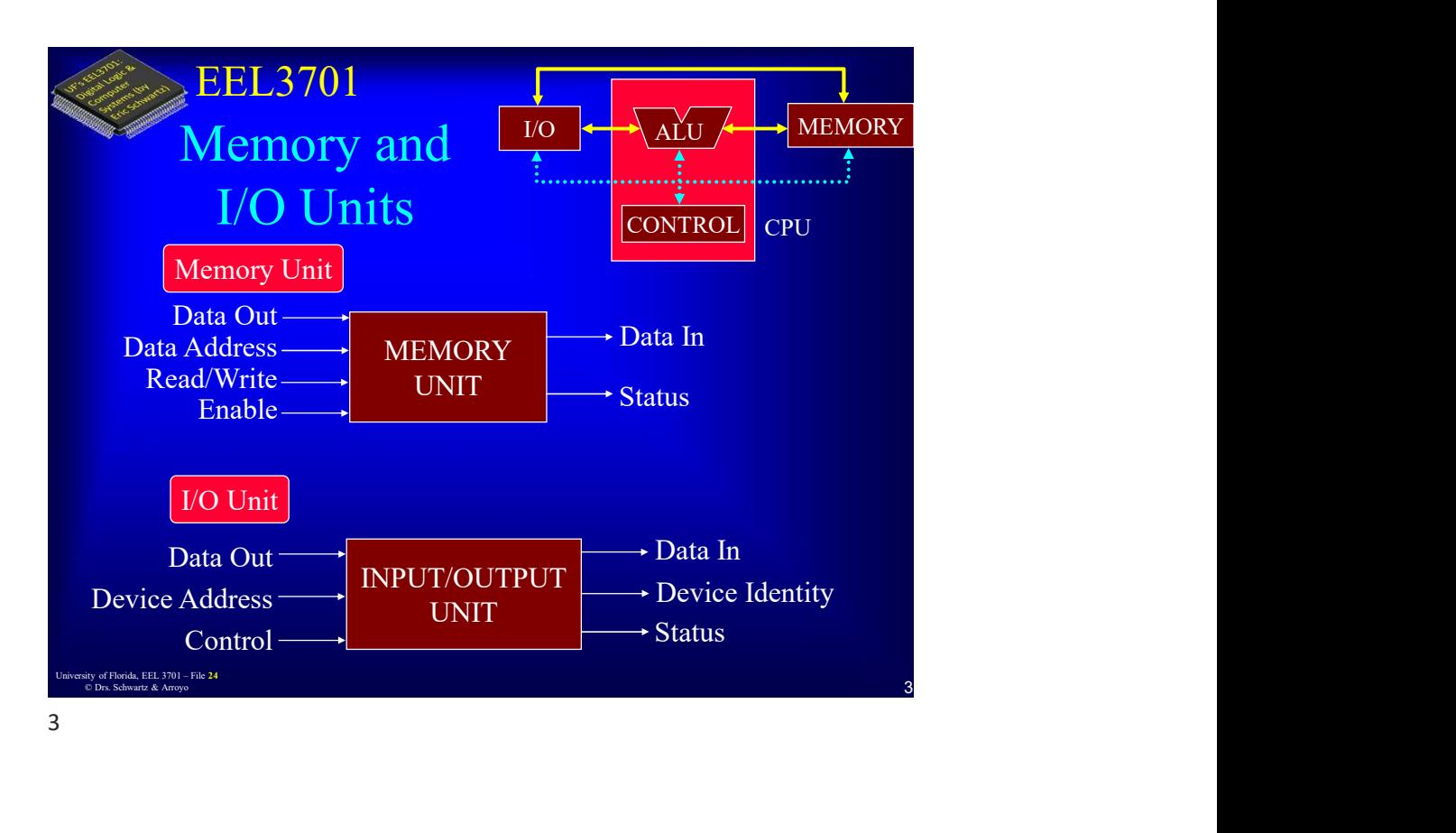

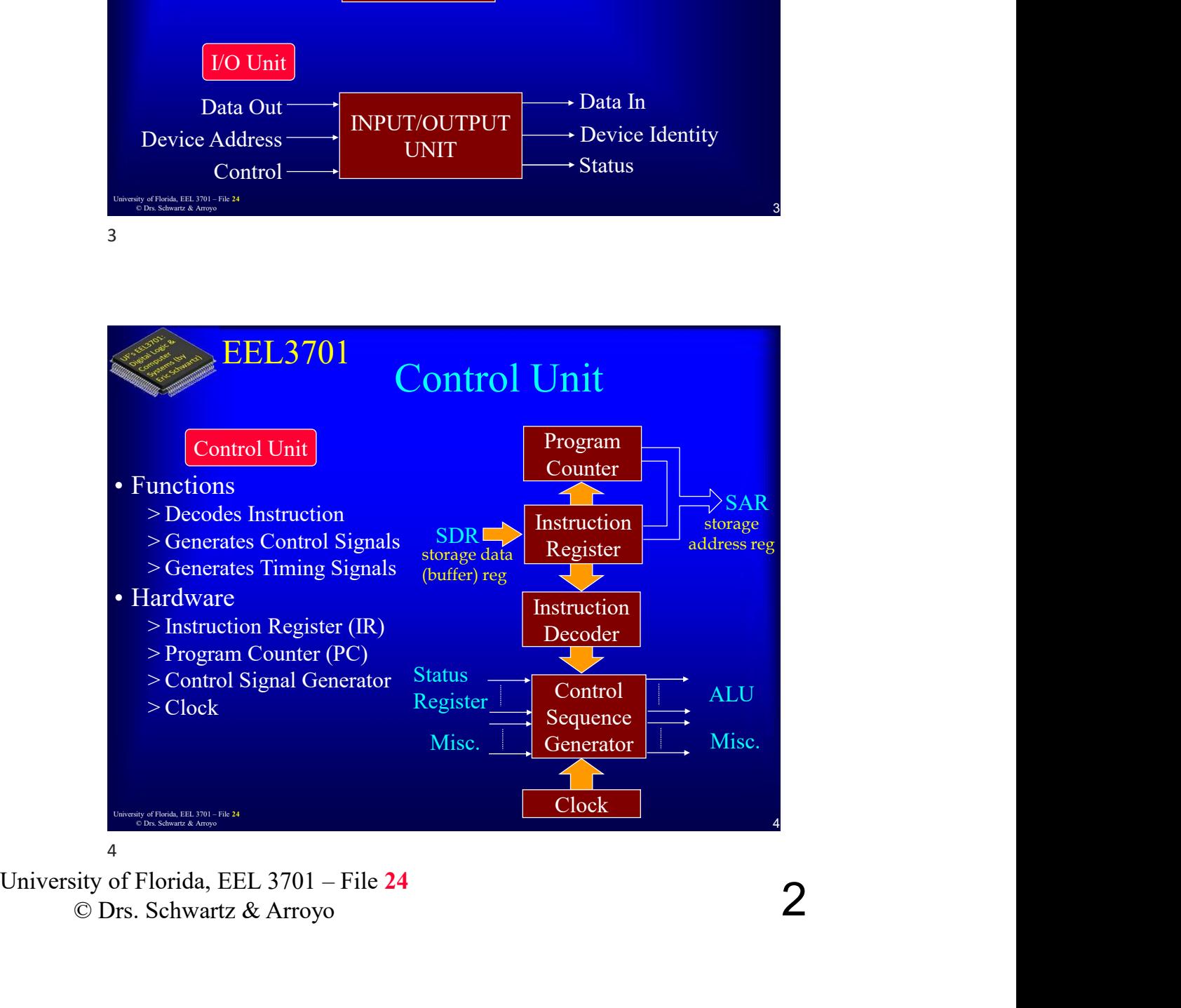

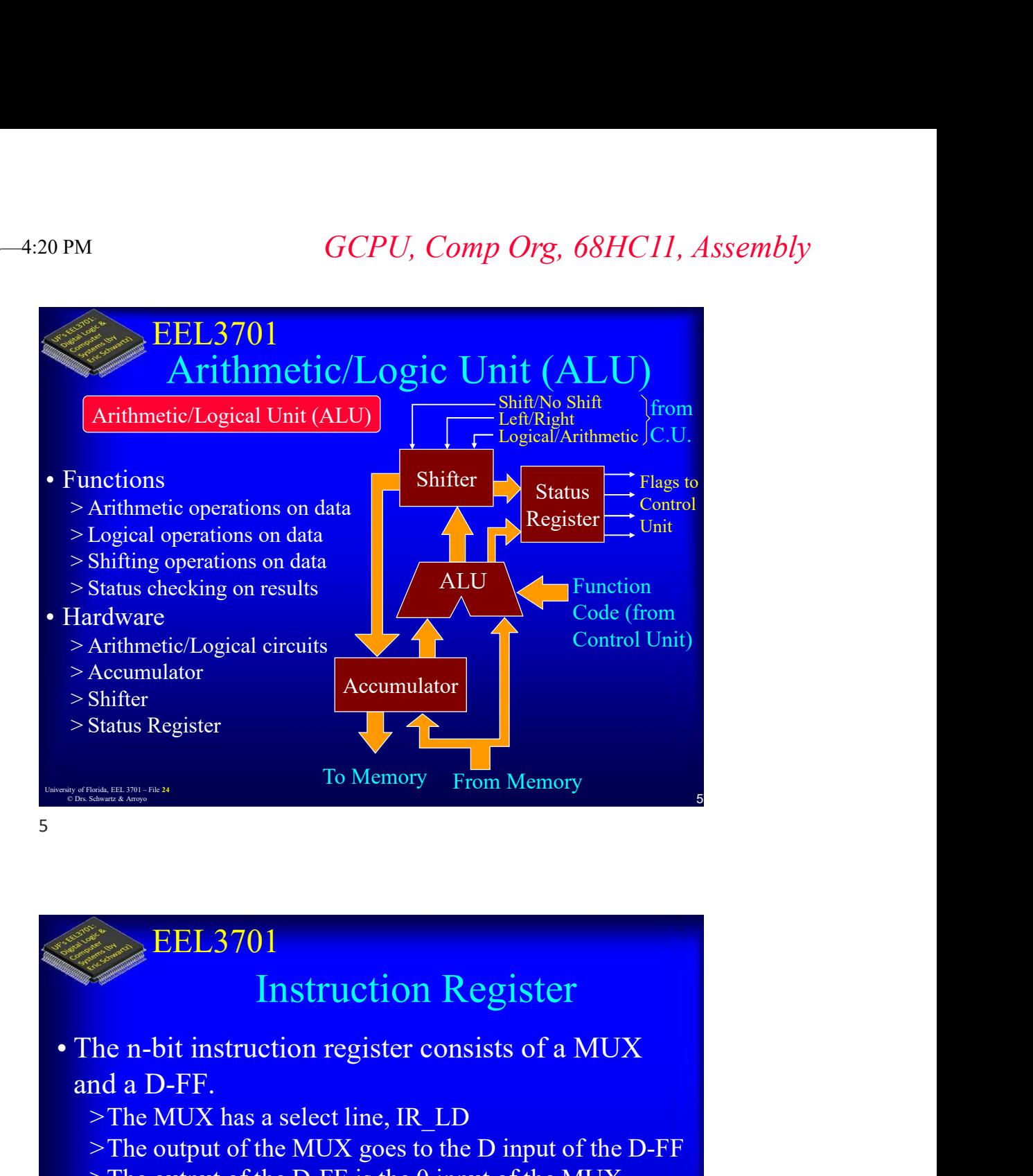

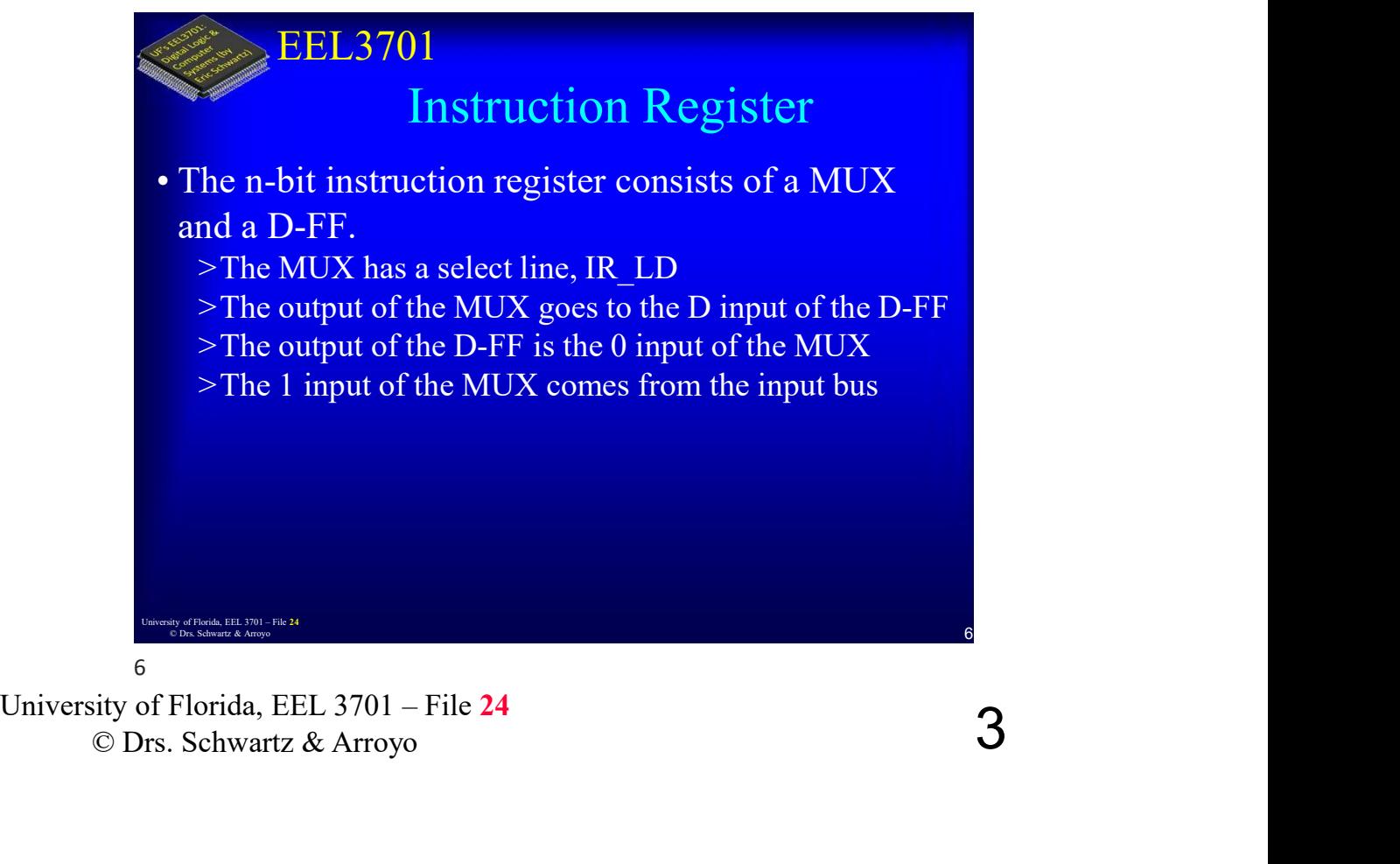

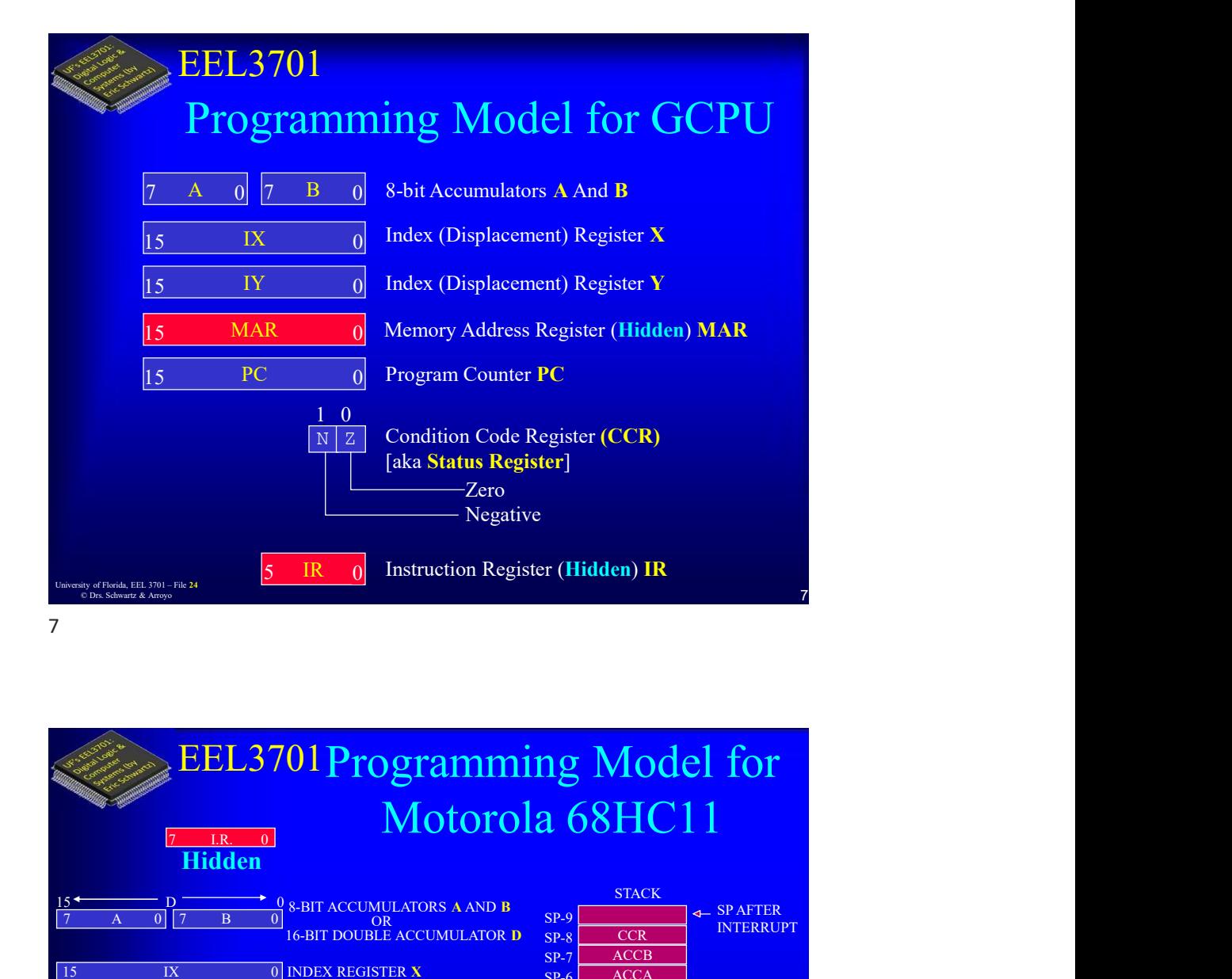

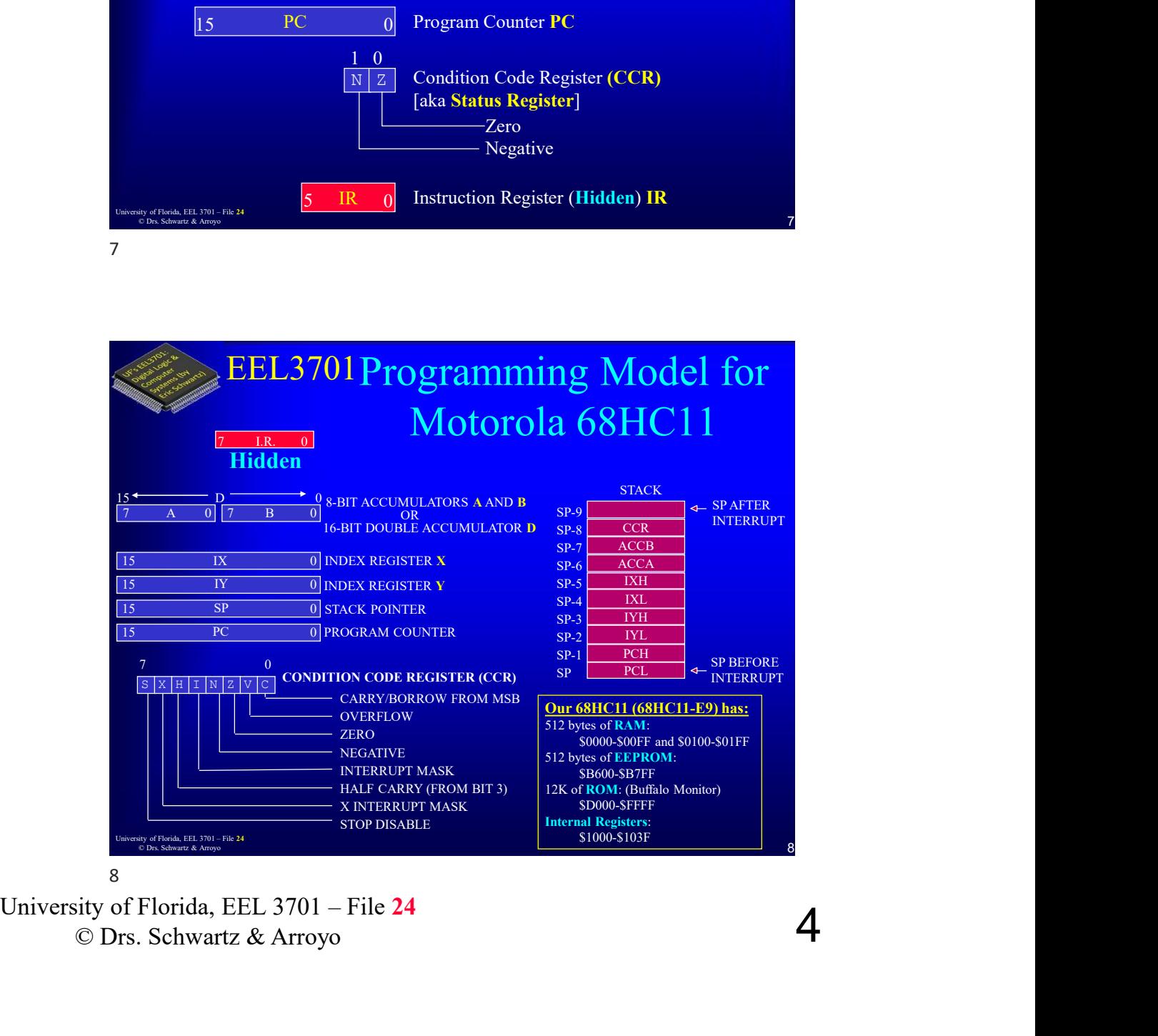

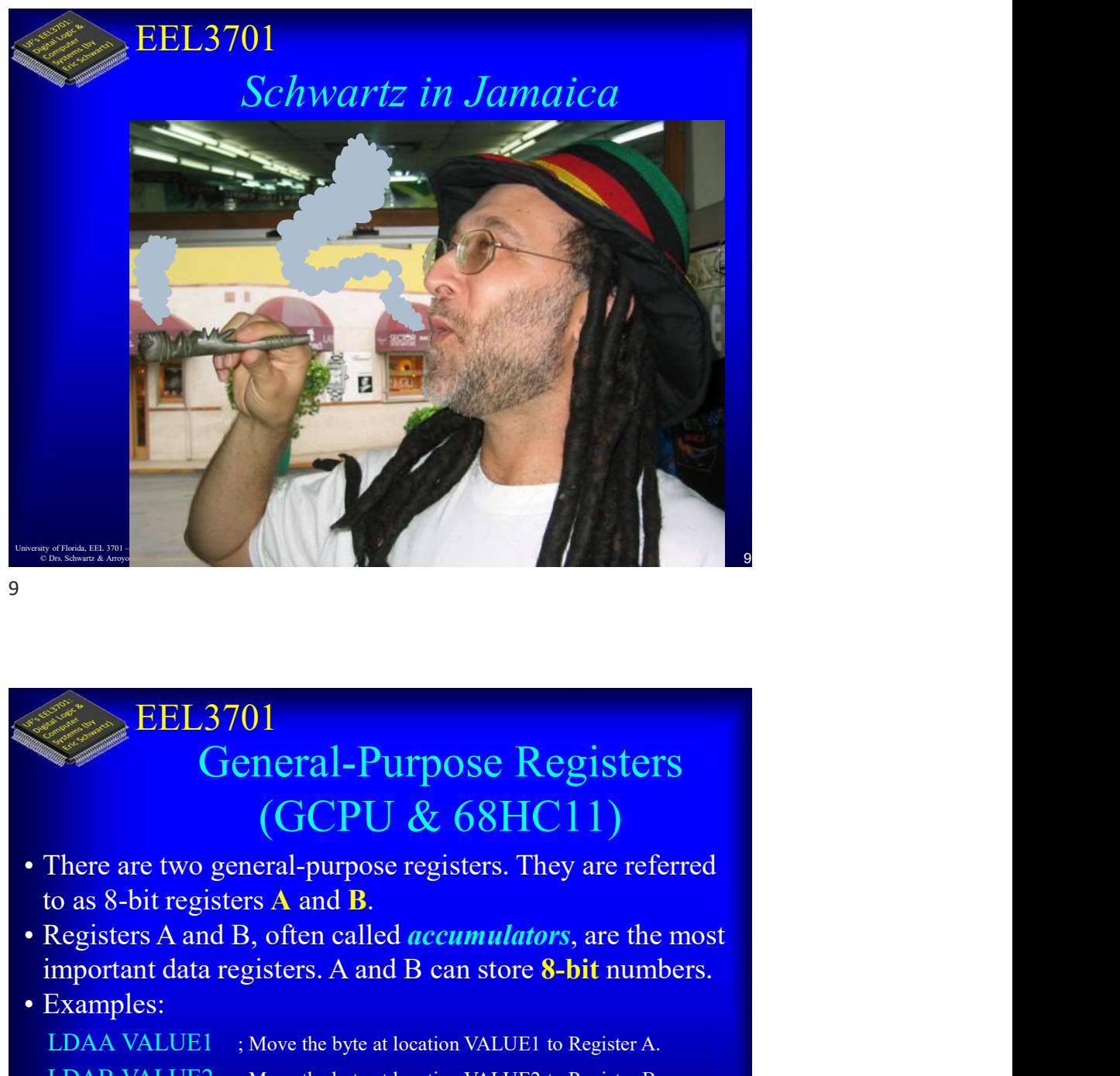

# EEL3701 General-Purpose Registers (GCPU & 68HC11)

- 
- important data registers. A and B can store 8-bit numbers.
- 

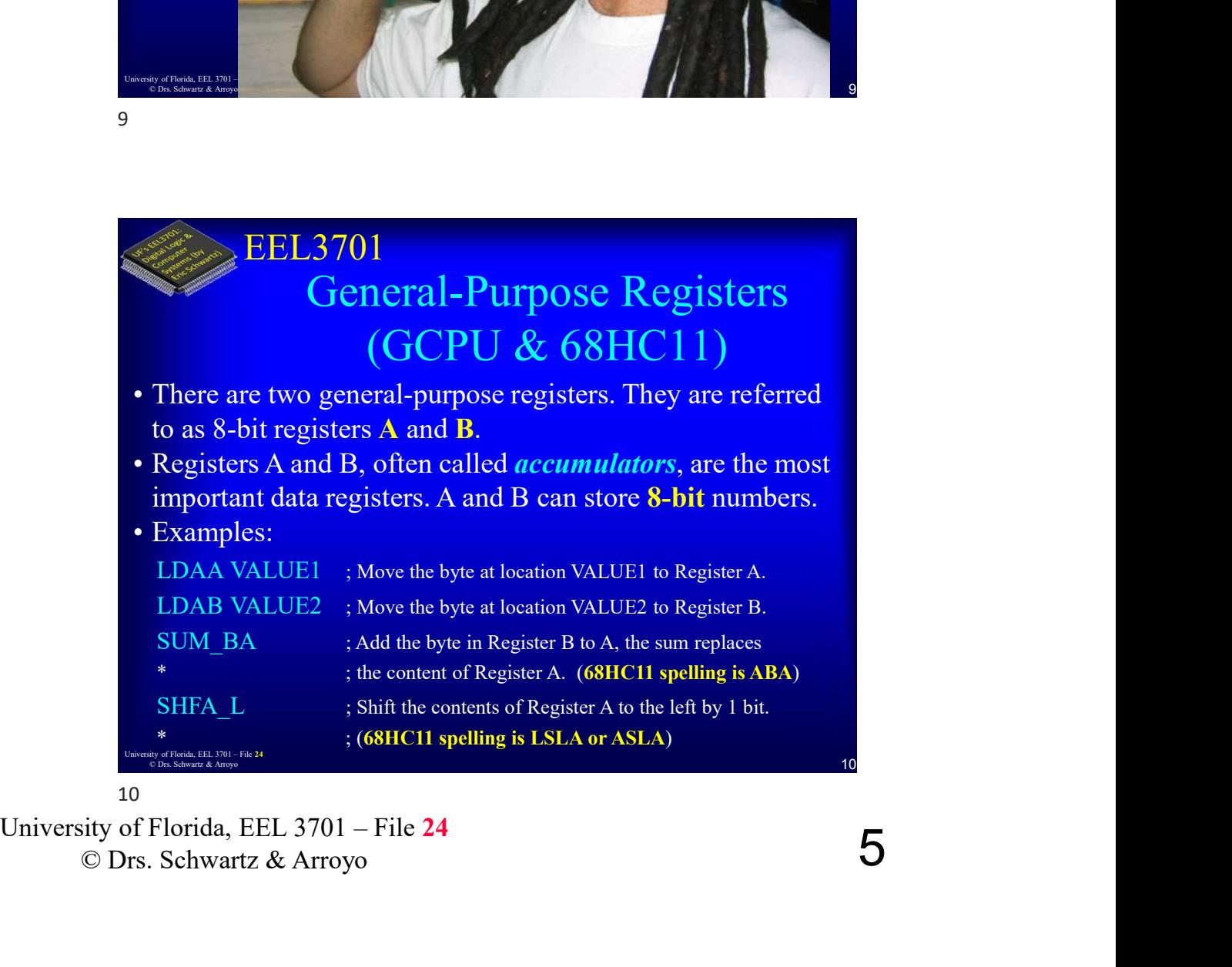

10

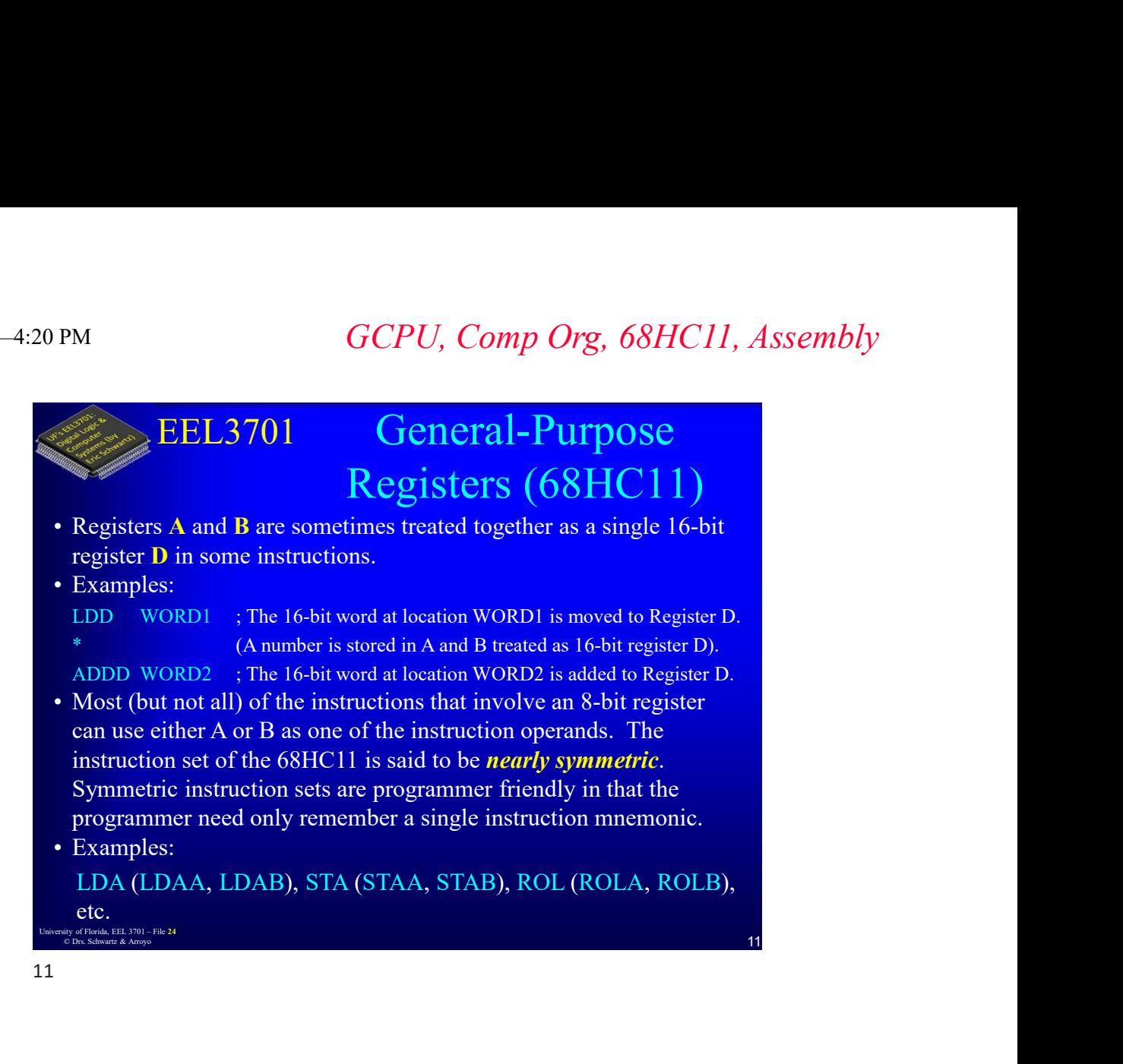

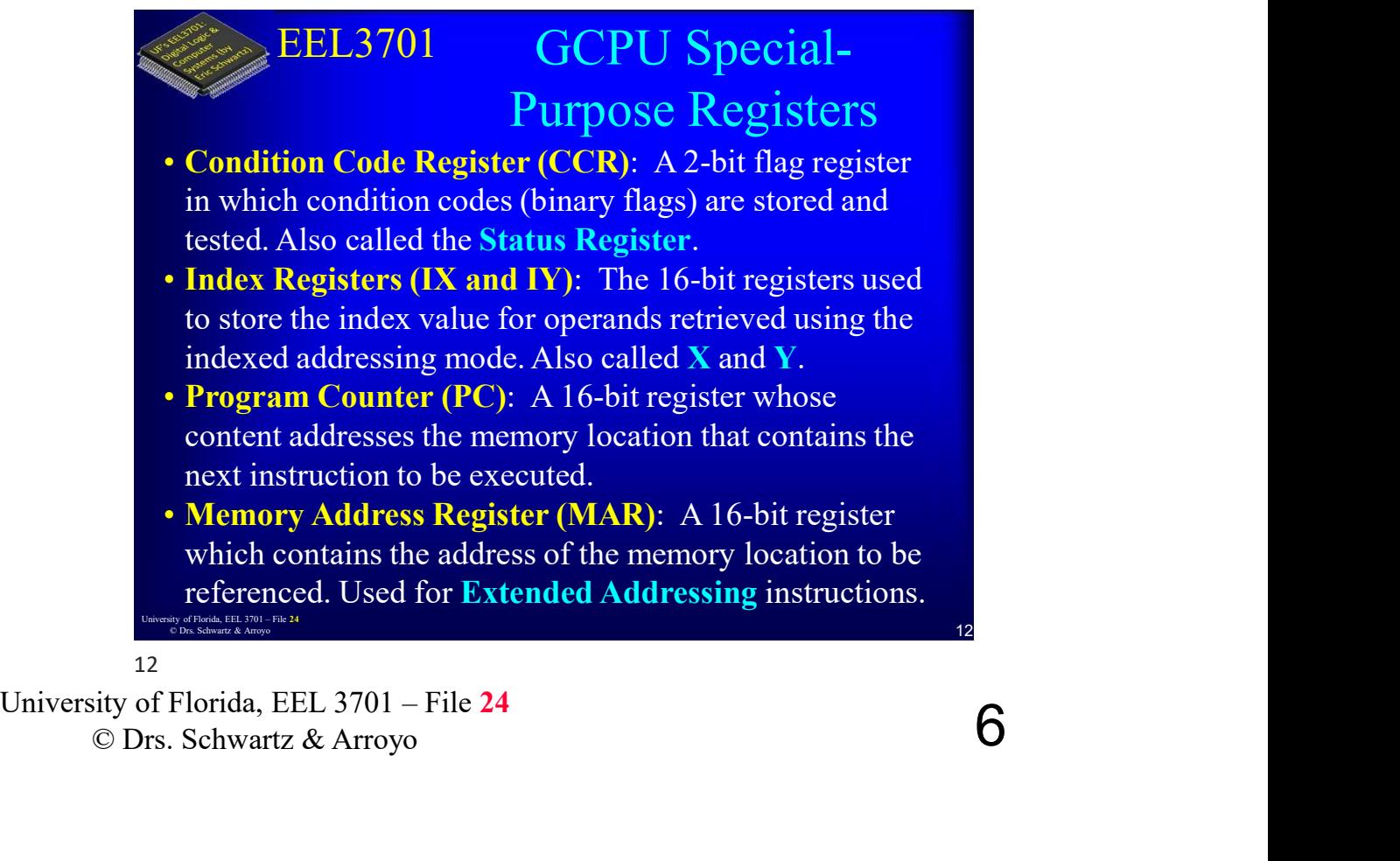

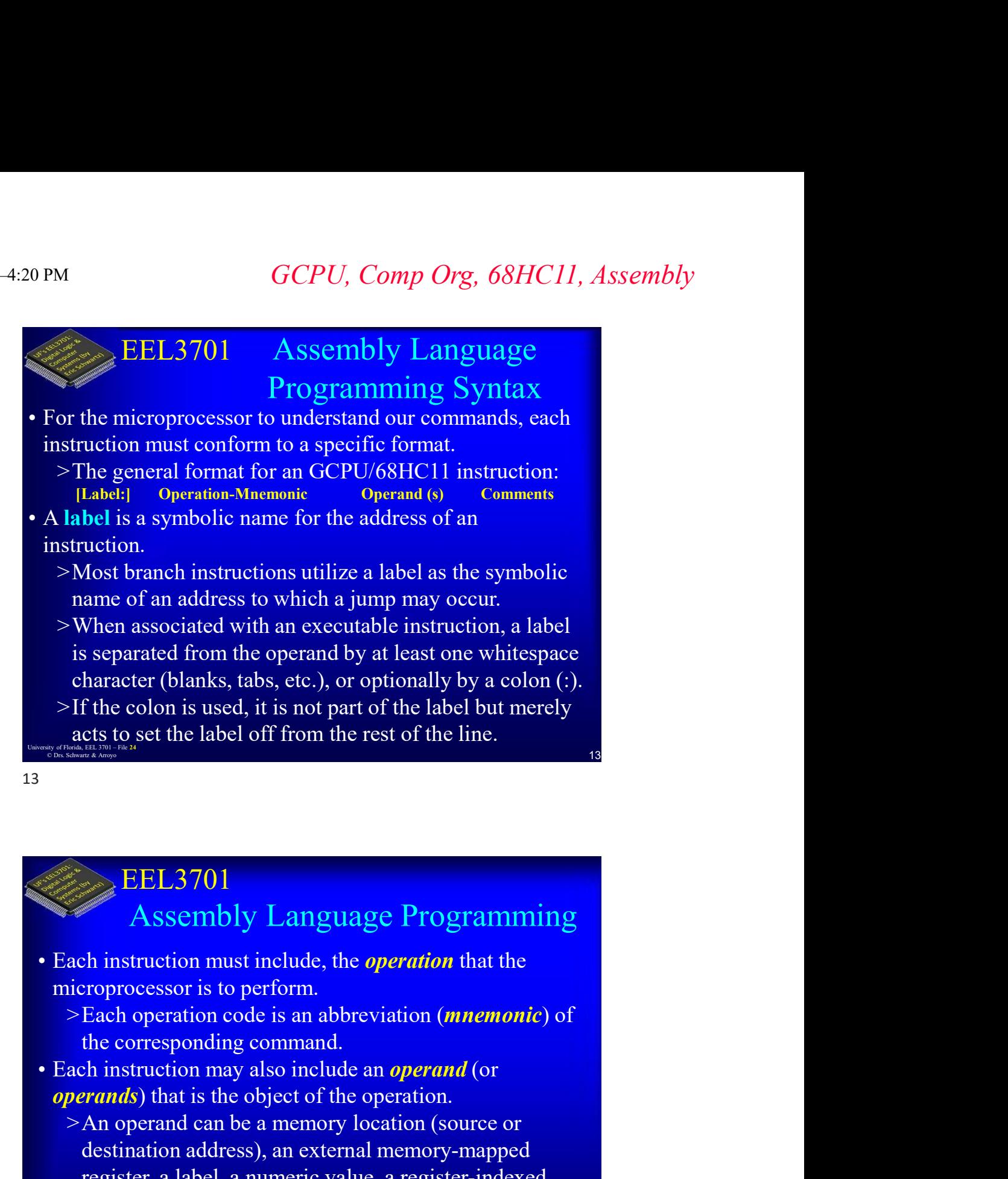

### EEL3701 Assembly Language Programming

# microprocessor is to perform.

>Each operation code is an abbreviation (mnemonic) of the corresponding command.

- *operands*) that is the object of the operation.
- **7 EXECTIOLY Lattiguage TTOgramming**<br> **Exact instruction must include, the operation that the**<br>
meroprocessor is to perform.<br>
>Each operation code is an abbreviation (*mnemonic*) of<br>
the corresponding command.<br> **CEAC in EEL 3701**<br> **Assembly Language Programming**<br> **Exact instruction must include, the operation that the<br>
microprocessor is to perform<br>
> Exach preation code is an abbreviation (***mnemonic***) of<br>
the corresponding command.<br>
• Ea** >An operand can be a memory location (source or destination address), an external memory-mapped register, a label, a numeric value, a register-indexed address, etc.
	- >Depending on the operation, an instruction can have zero, one, two, three operands.

$$
14\quad
$$

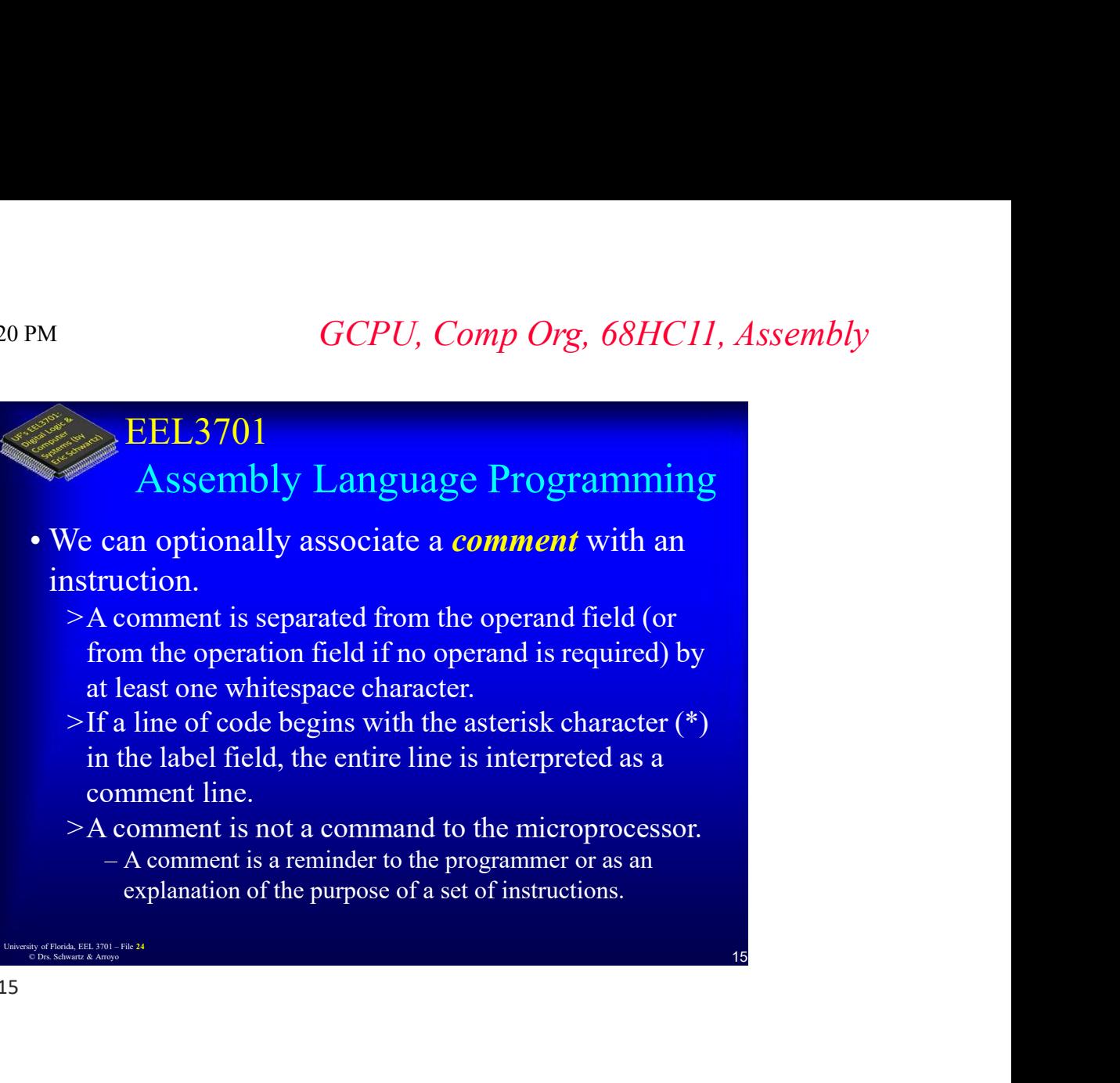

```
15
```
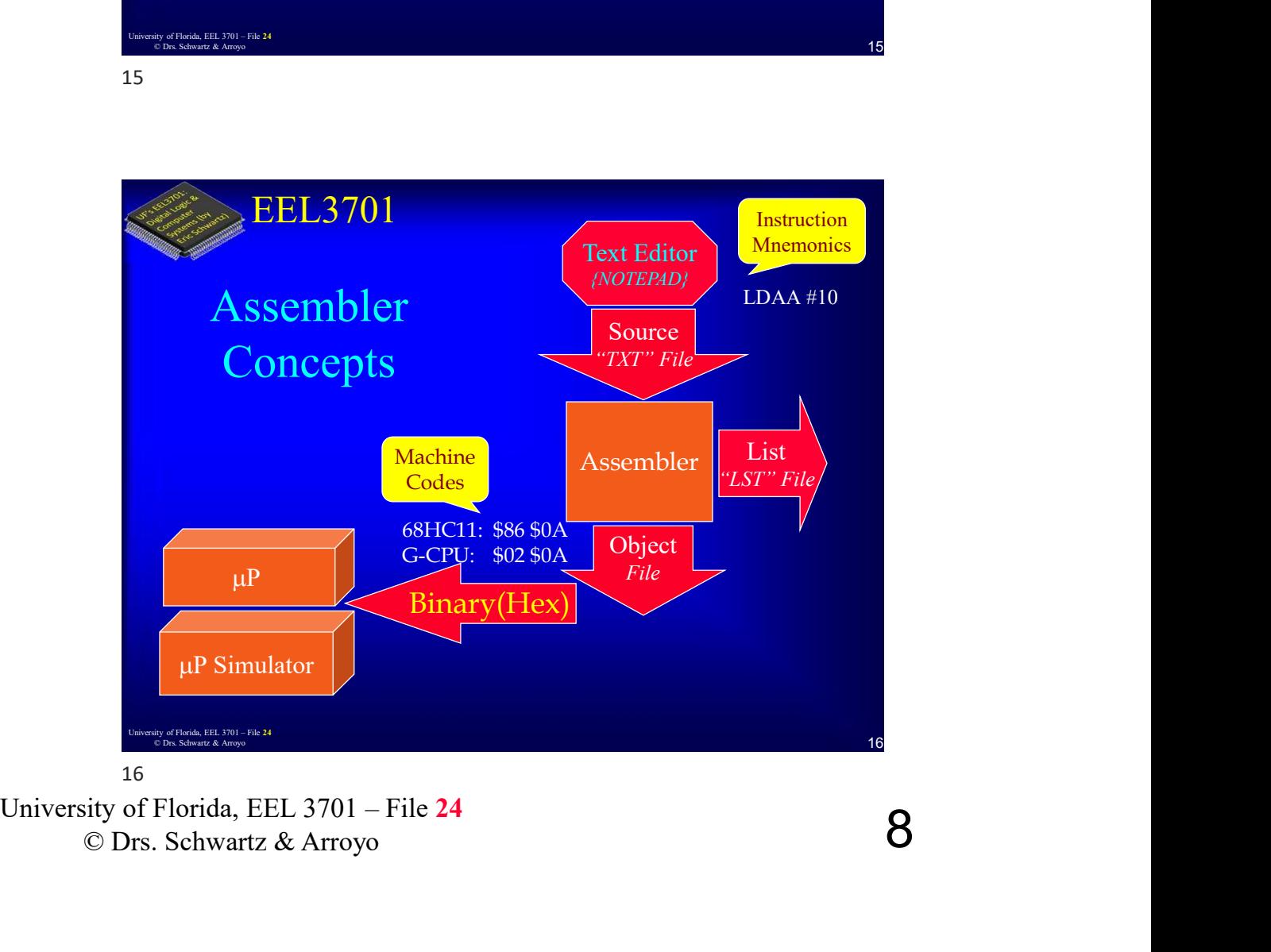

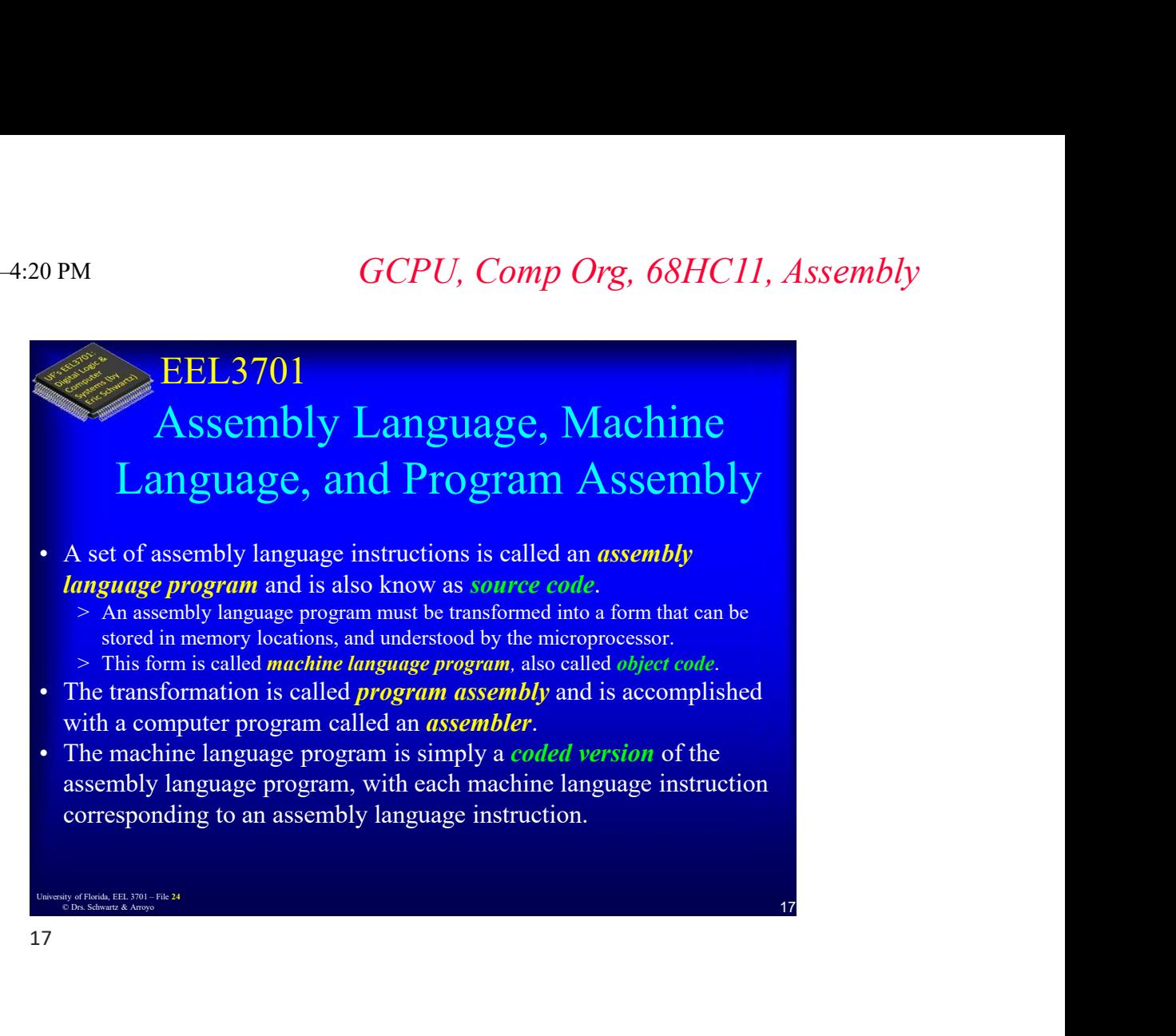

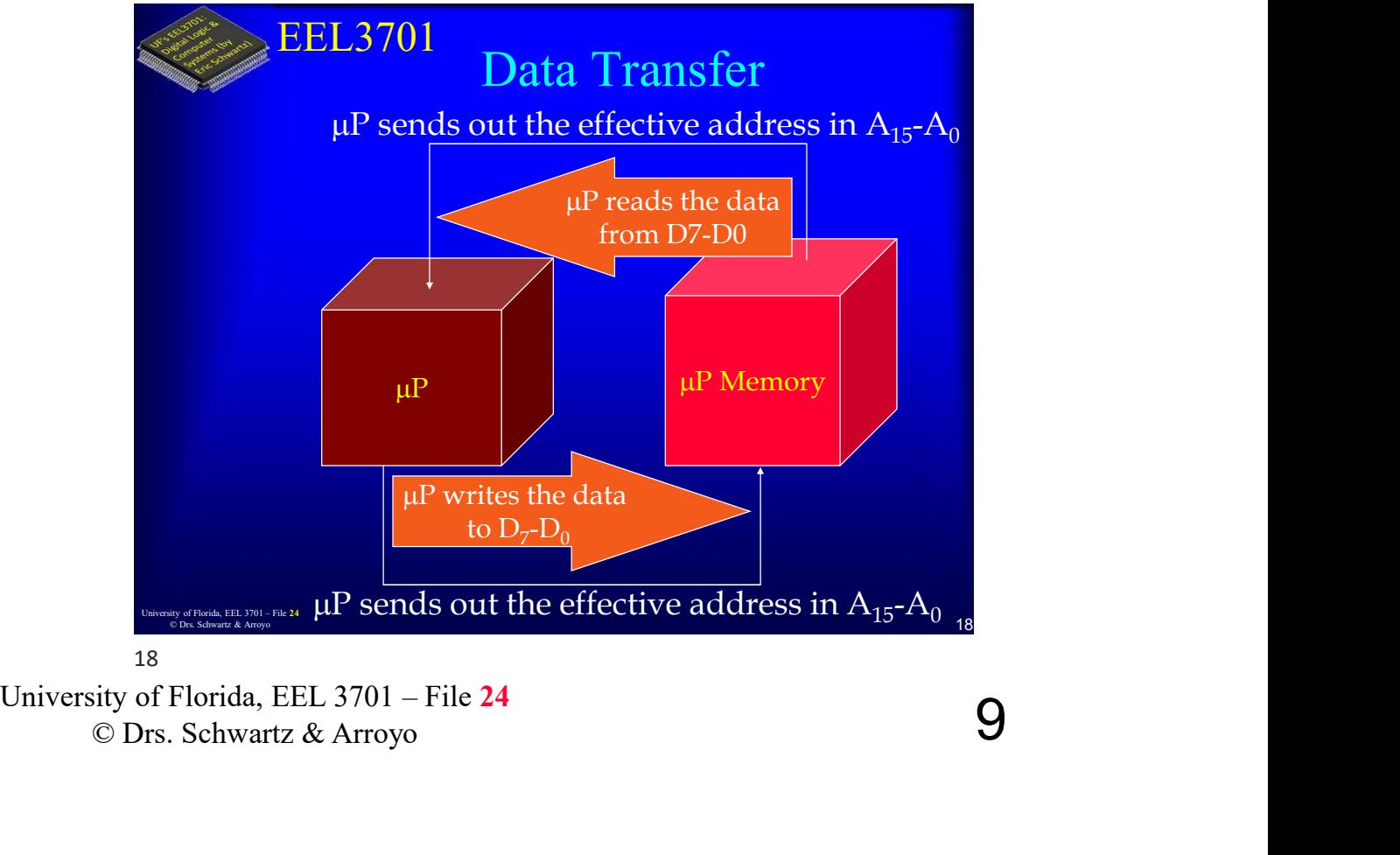

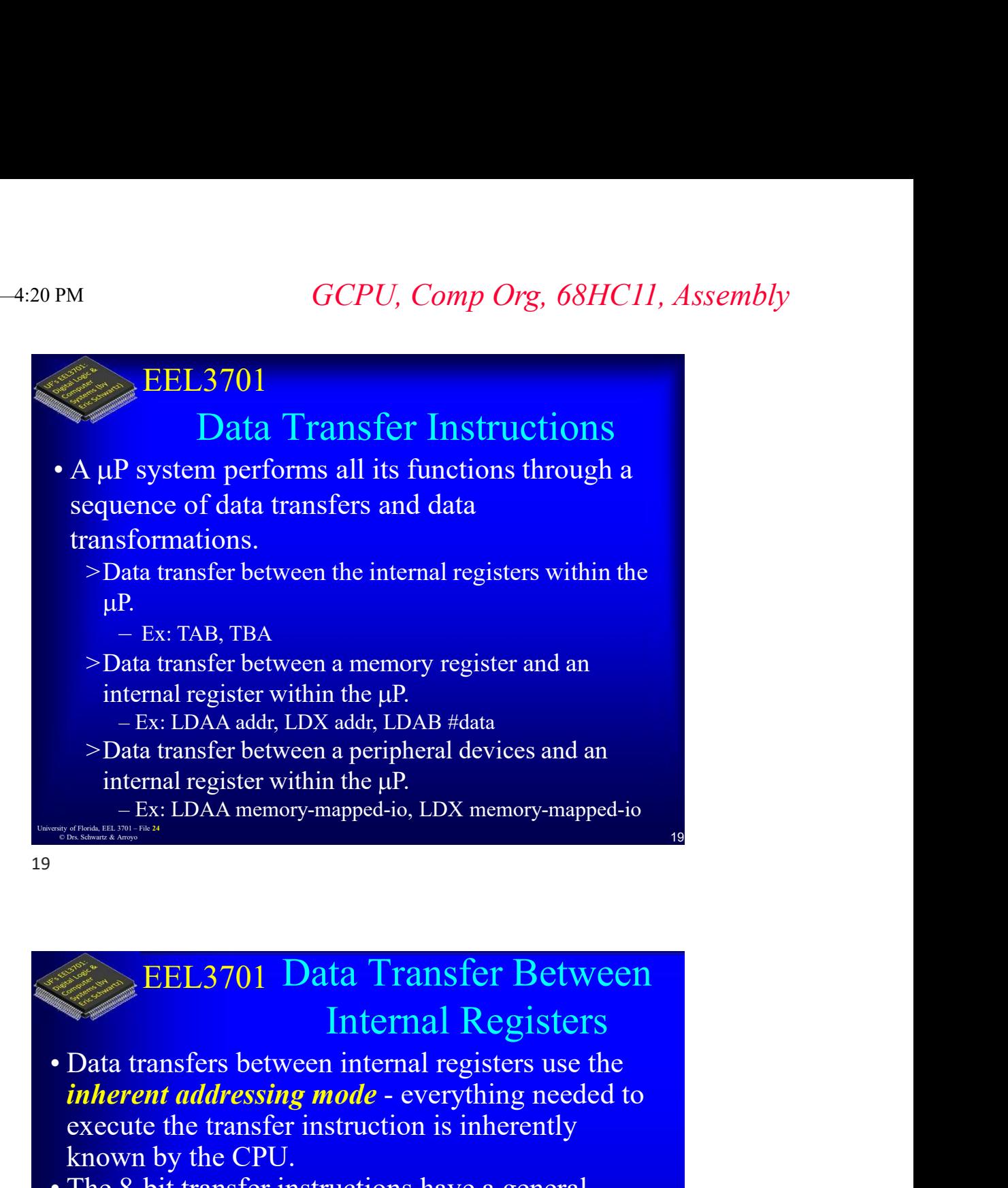

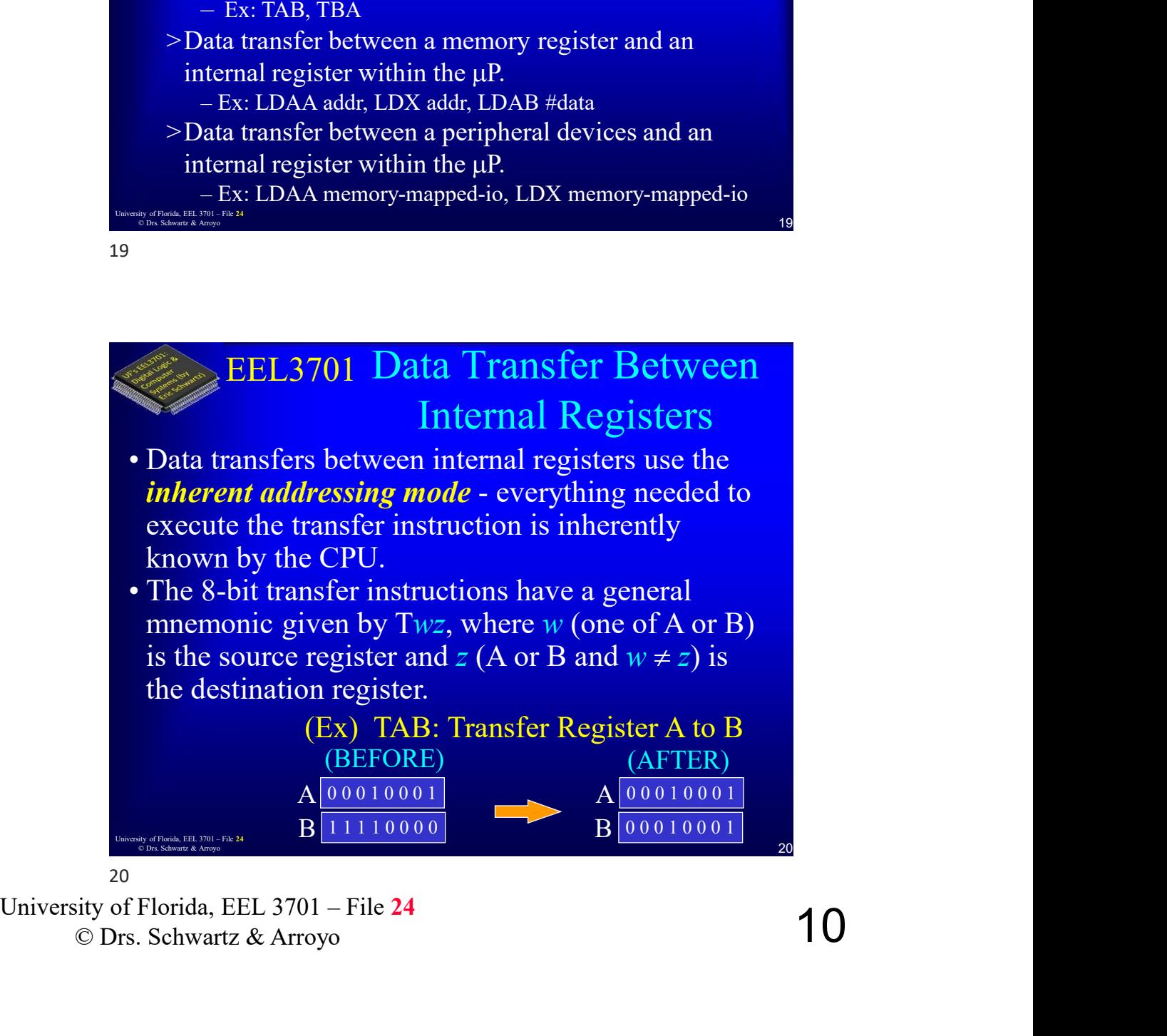

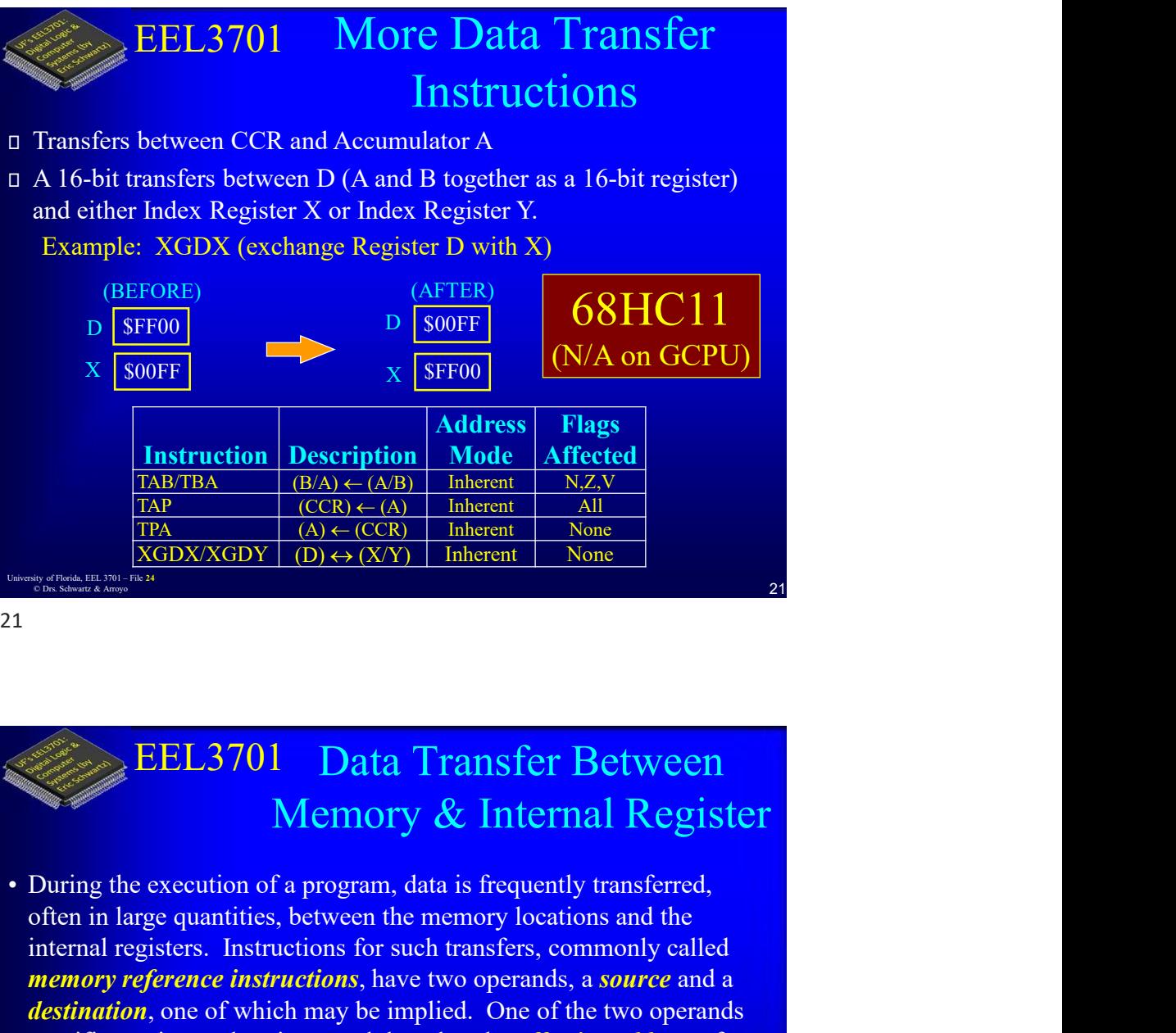

# EEL3701 Data Transfer Between Memory & Internal Register

- **EXERCT CONSTRANT INTERTAIN ANTION CONTRANT CONSTRANT CONSTRANT CONSTRANT OR AN INTERTAINMENT OF THE INTERTAINMENT CONSTRANT INTERTAINMENT CONSTRANT INTERTAINMENT CONSTRANT CONSTRANT CONSTRANT CONSTRANT CONSTRANT CONSTRANT EEL3701** – Datia Transfer Between<br>
Memory & Internal Register<br>
During the execution of a program, data is frequently transferred,<br>
often in large quantities, between the memory locations and the<br>
internal registers. Instr often in large quantities, between the memory locations and the internal registers. Instructions for such transfers, commonly called memory reference instructions, have two operands, a source and a destination, one of which may be implied. One of the two operands specifies an internal register, and the other the *effective address* of a memory location. **EEL3701** Data Transfer Between<br>
Harmonic Constrains and the security of the security of the security of the security of the securities, between the memory locations and the internal registers. Instructions for such trans **EEL3701** Data Transfer Between<br>
Memory & Internal Register<br>
• During the execution of a program, data is frequently transferred,<br>
often in large quantities, between the memory locations and the<br>
internal registers. Instru **EEL3701** Data Transfer Between<br>
Memory & Internal Register<br>
During the execution of a program, data is frequently transferred,<br>
often in large quantities, between the memory locations and the<br>
internal registers. Instruct
	- - **Effective Address:** Where data comes from or goes to
	- addressing mode. For the 68HC11, six addressing modes are inherent mode (used for register-to-register transfers).

$$
-22
$$

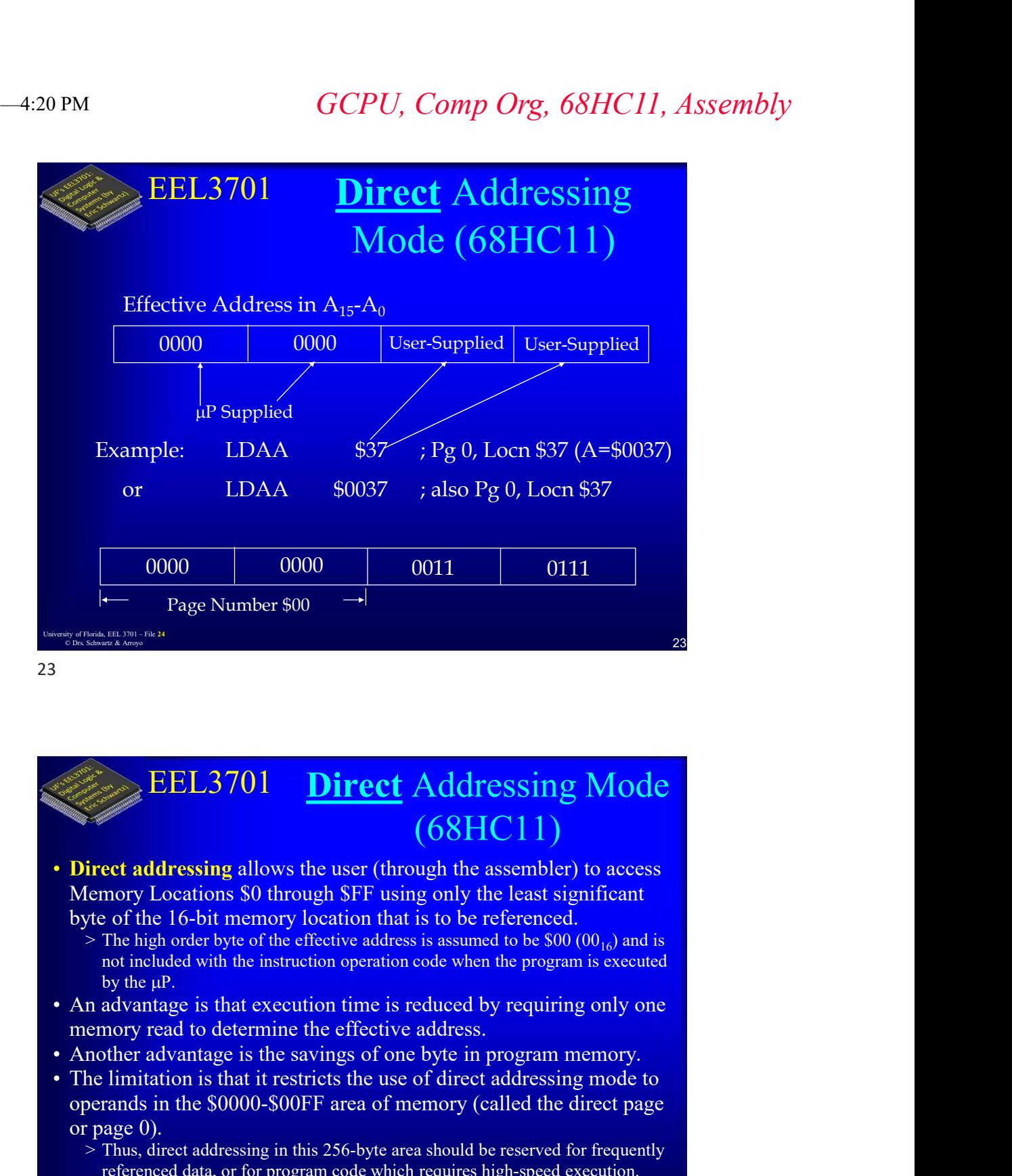

# EEL3701 Direct Addressing Mode **EEL3701 Direct** Addressing Mode (68HC11)<br>
• Direct addressing allows the user (through the assembler) to access<br>
Memory Locations 50 through SFF using only the least significant<br>
by the florid memory location that is to (68HC11) **EEL3701 Direct** Addressing Mode<br>
(68HC11)<br>
Direct addressing allows the user (through the assembler) to access<br>
Memory Locations 50 through SFF using only the least significant<br>
byte of the 16-bit memory location that **EEL3701 Direct Addressing Mode** (68HC11)<br>
(68HC11)<br>
irect addressing allows the user (through the assembler) to access<br>
tendency Locations 80 through SFF using only the least significant<br>  $\kappa$  of the 16-bit memory loc

- Direct addressing allows the user (through the assembler) to access Memory Locations \$0 through \$FF using only the least significant byte of the 16-bit memory location that is to be referenced.
	- not included with the instruction operation code when the program is executed by the  $\mu$ P.
- memory read to determine the effective address.
- 
- operands in the \$0000-\$00FF area of memory (called the direct page or page 0).<br>> Thus, direct addressing in this 256-byte area should be reserved for frequently
- 12 Direct addressing allows the user (though the assembler) to access<br>Memory Locations 50 through SFF using only the least significant<br>byte of the 16-bit memory location that is to be referenced.<br>
> The ingloridate byte o referenced data, or for program code which requires high-speed execution. The direct addressing mode is sometimes called the zero-page addressing mode.

 $24$ 

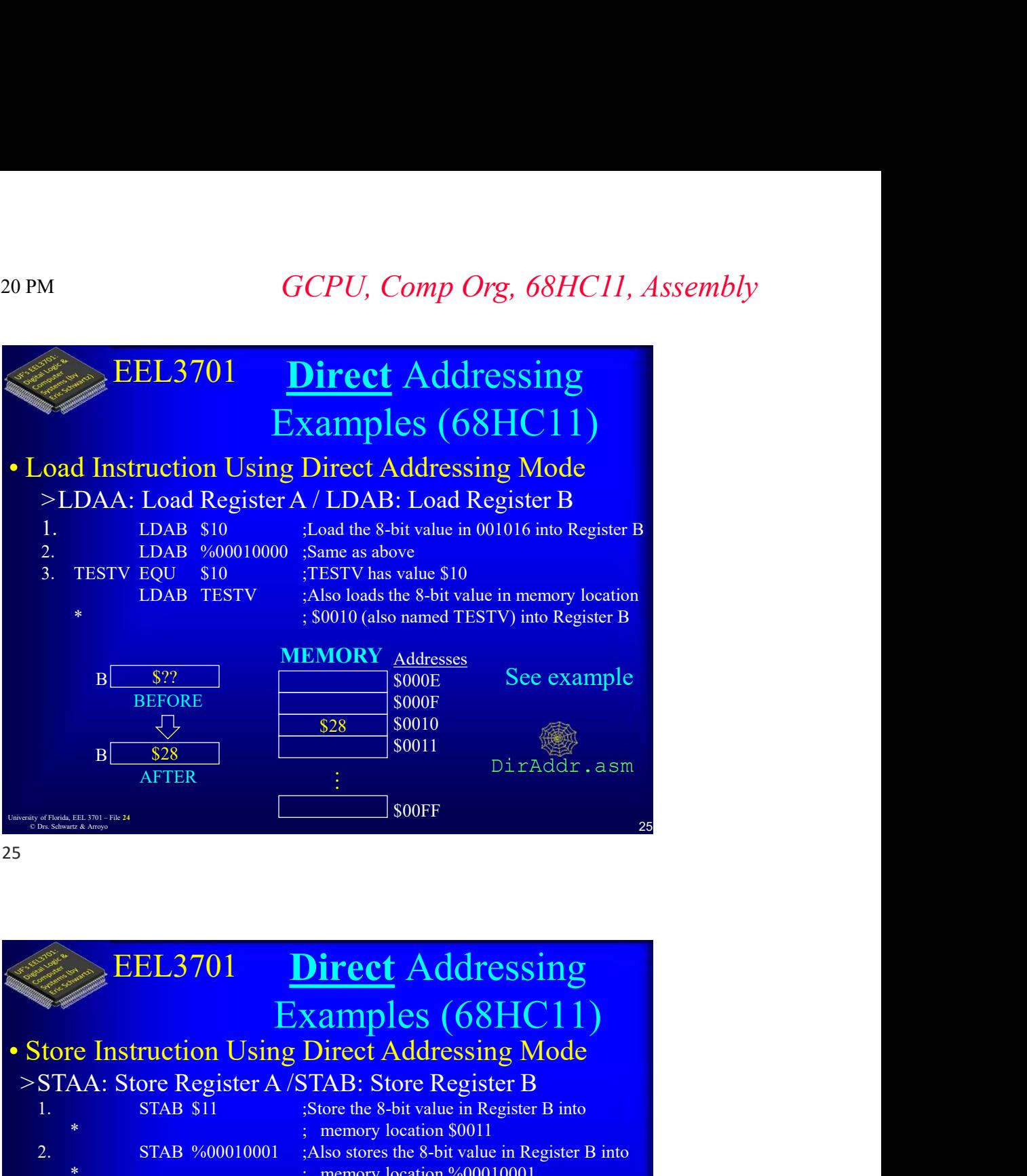

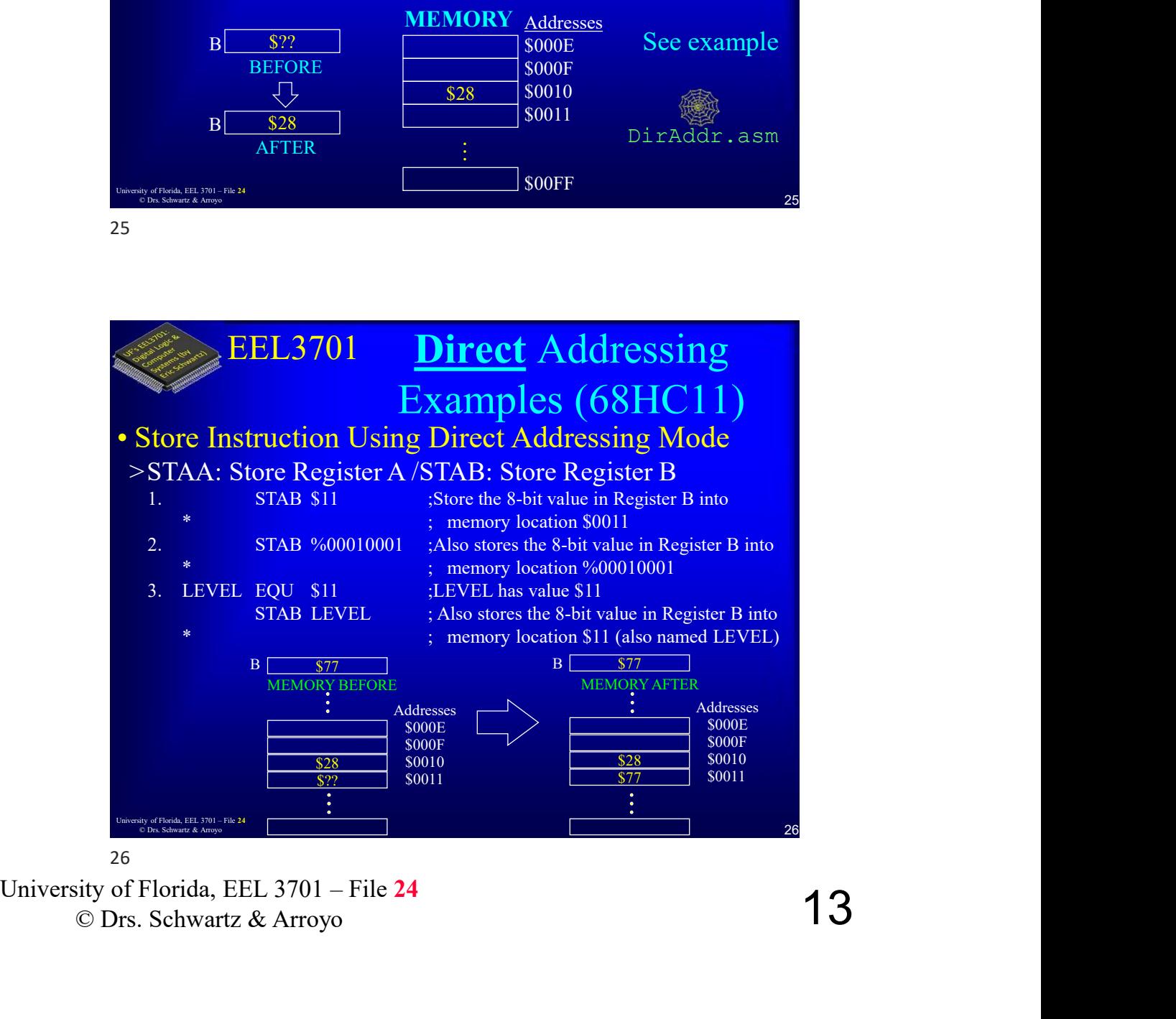

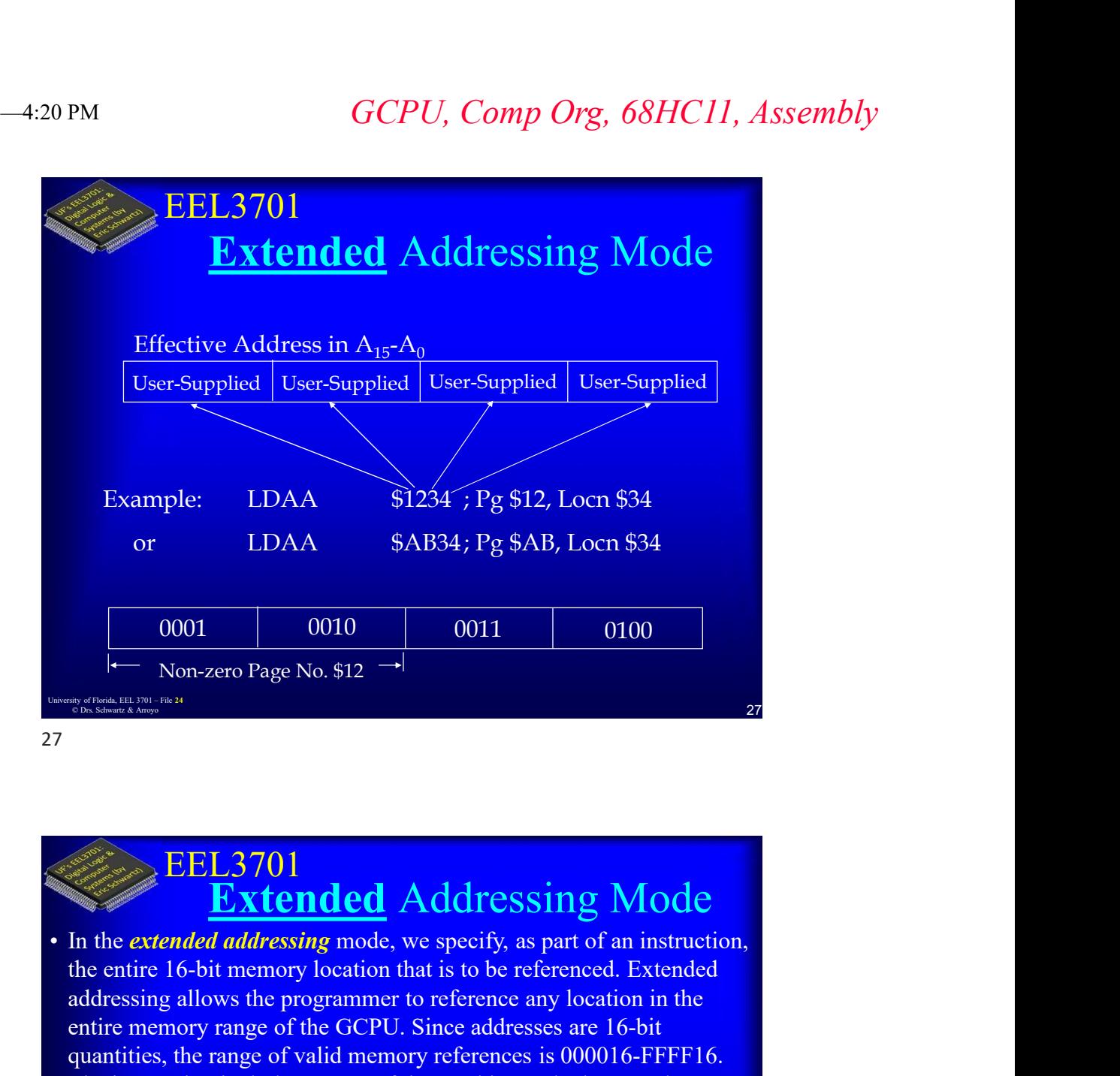

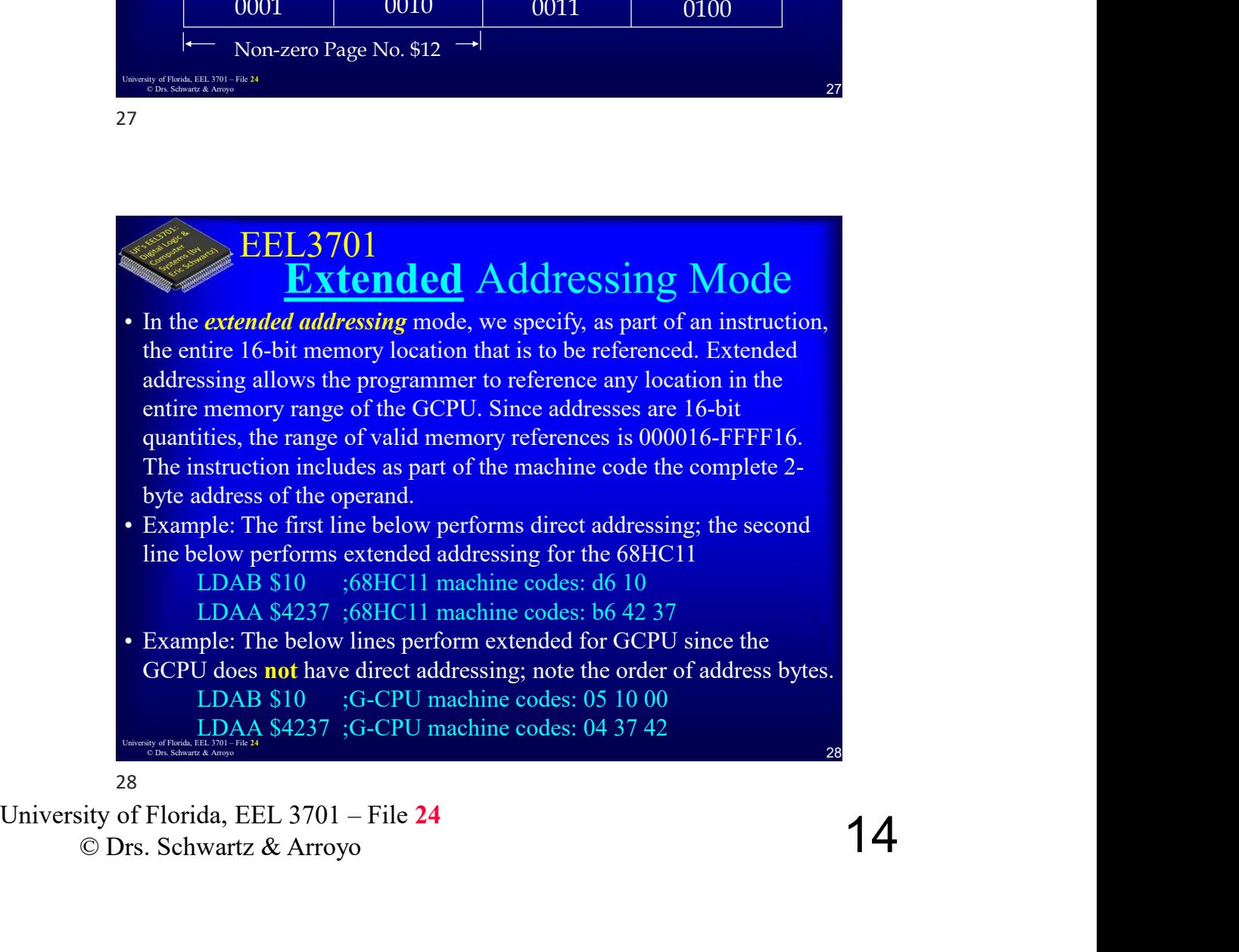

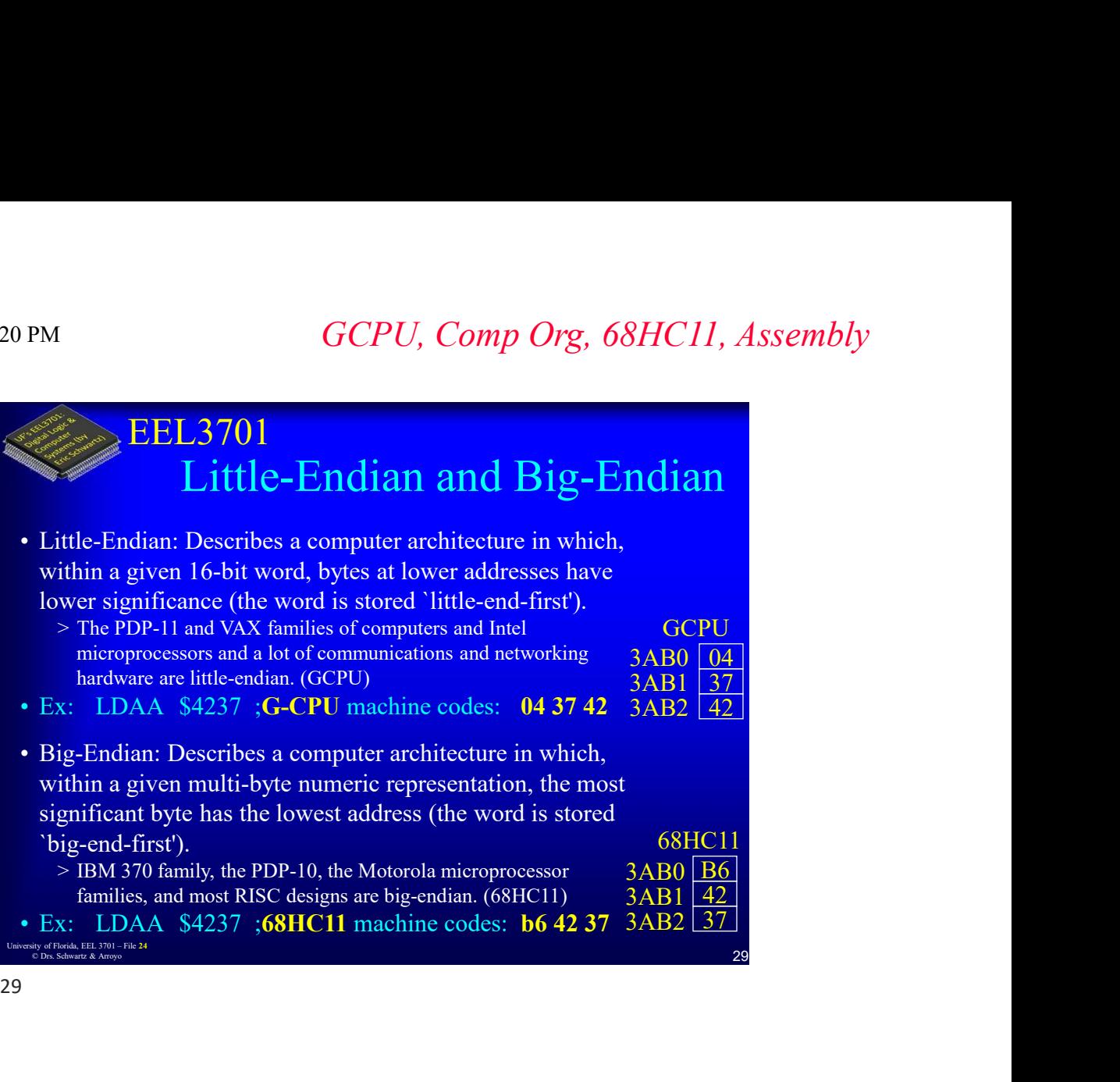

$$
29 \quad \text{ }
$$

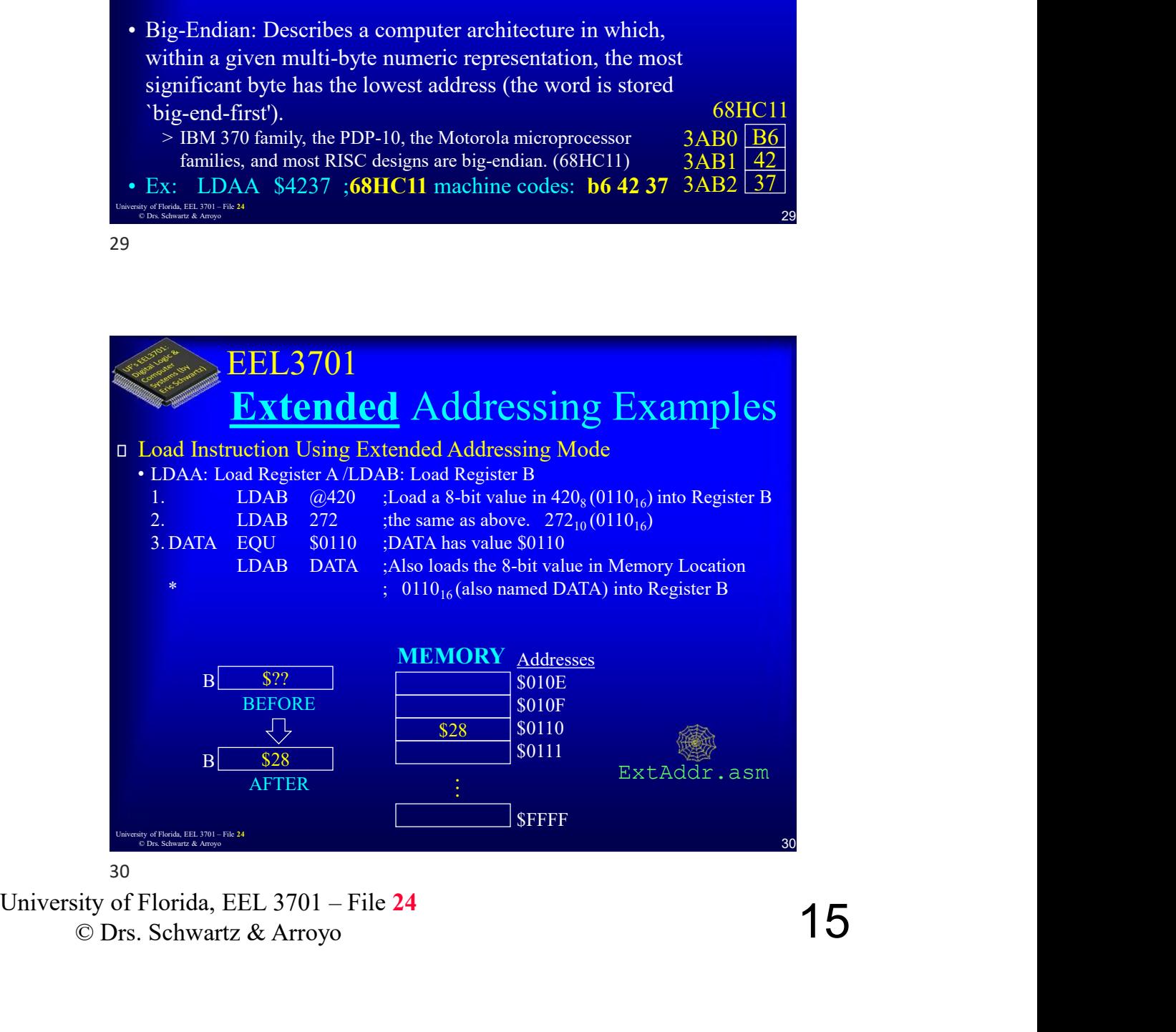

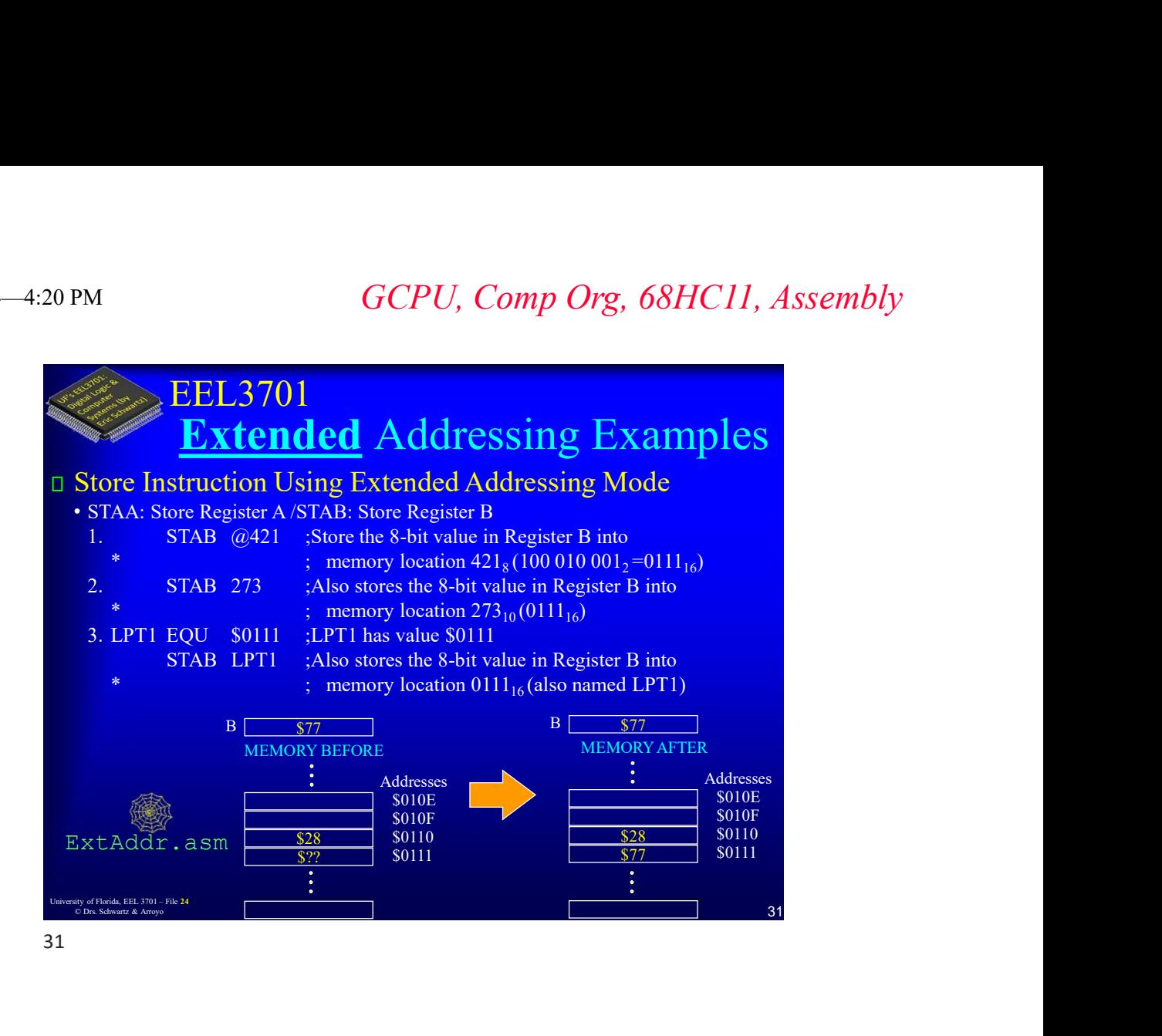

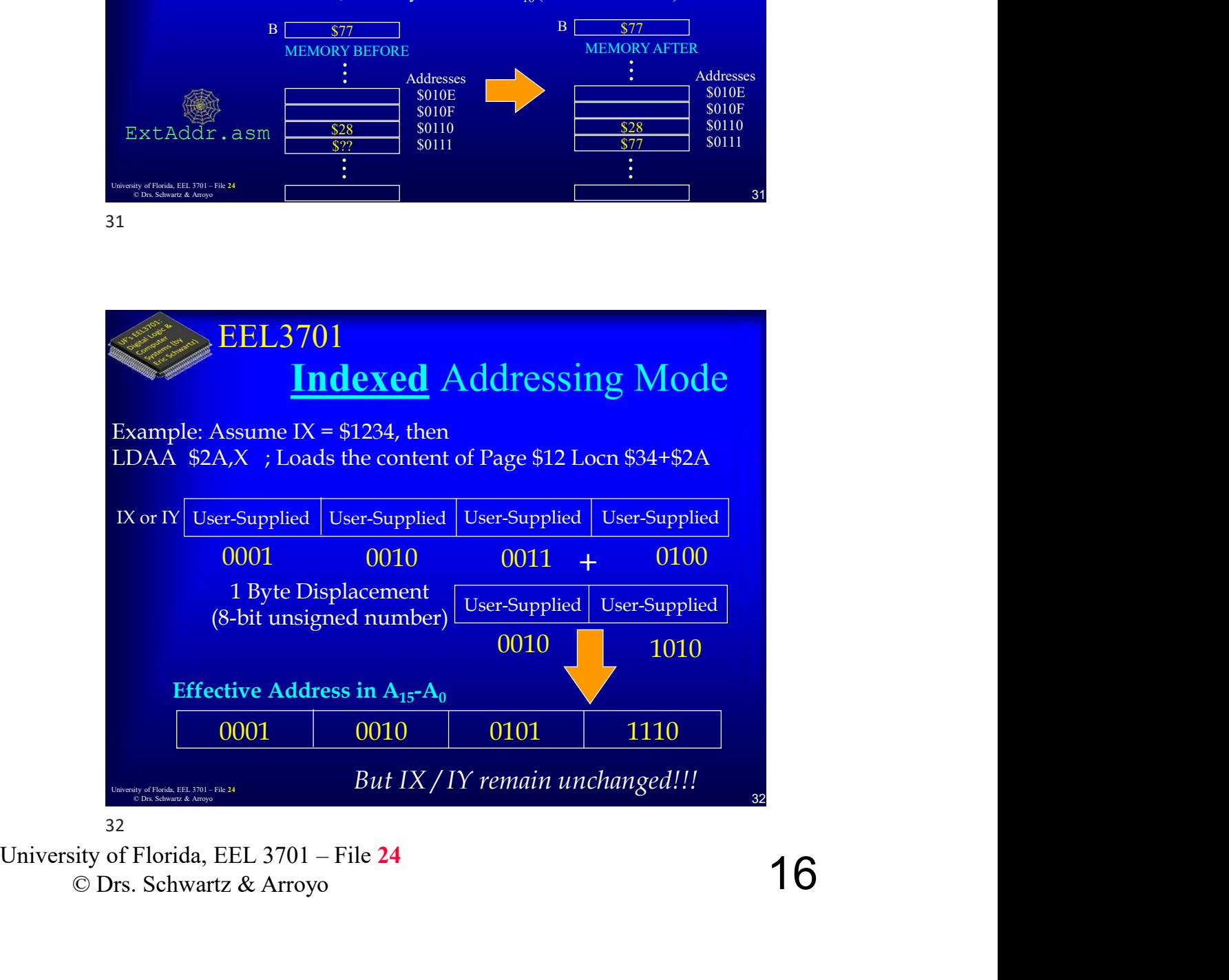

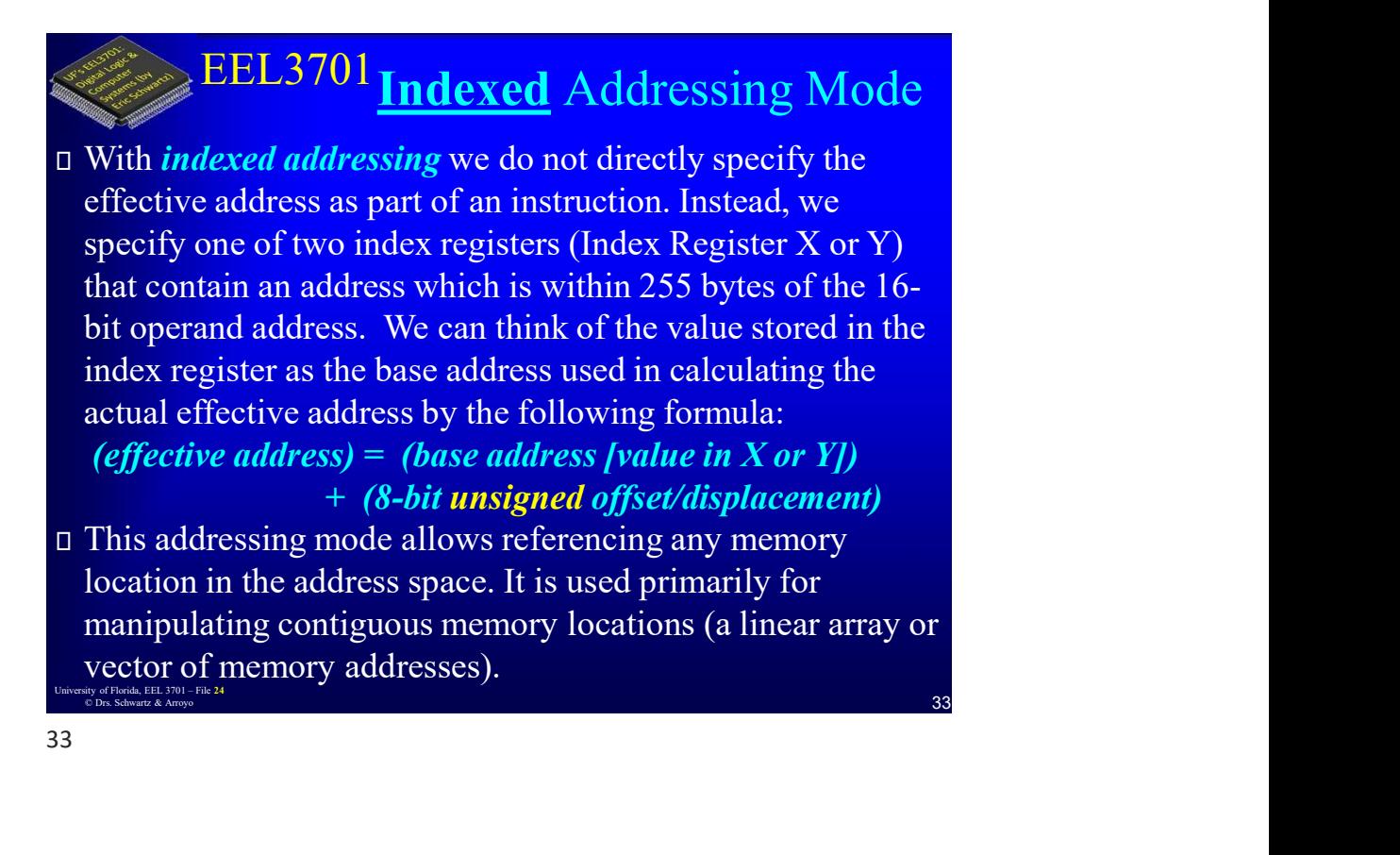

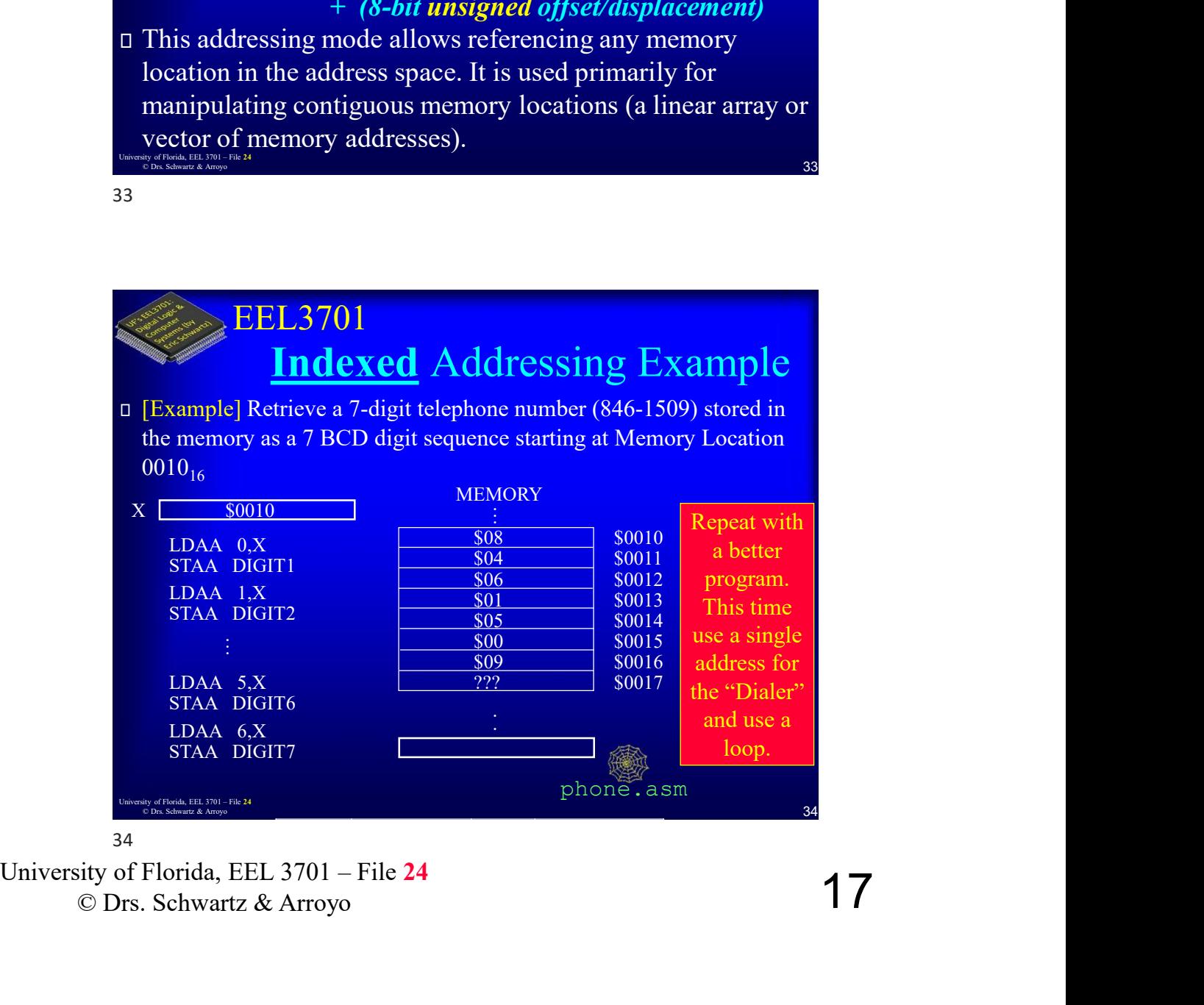

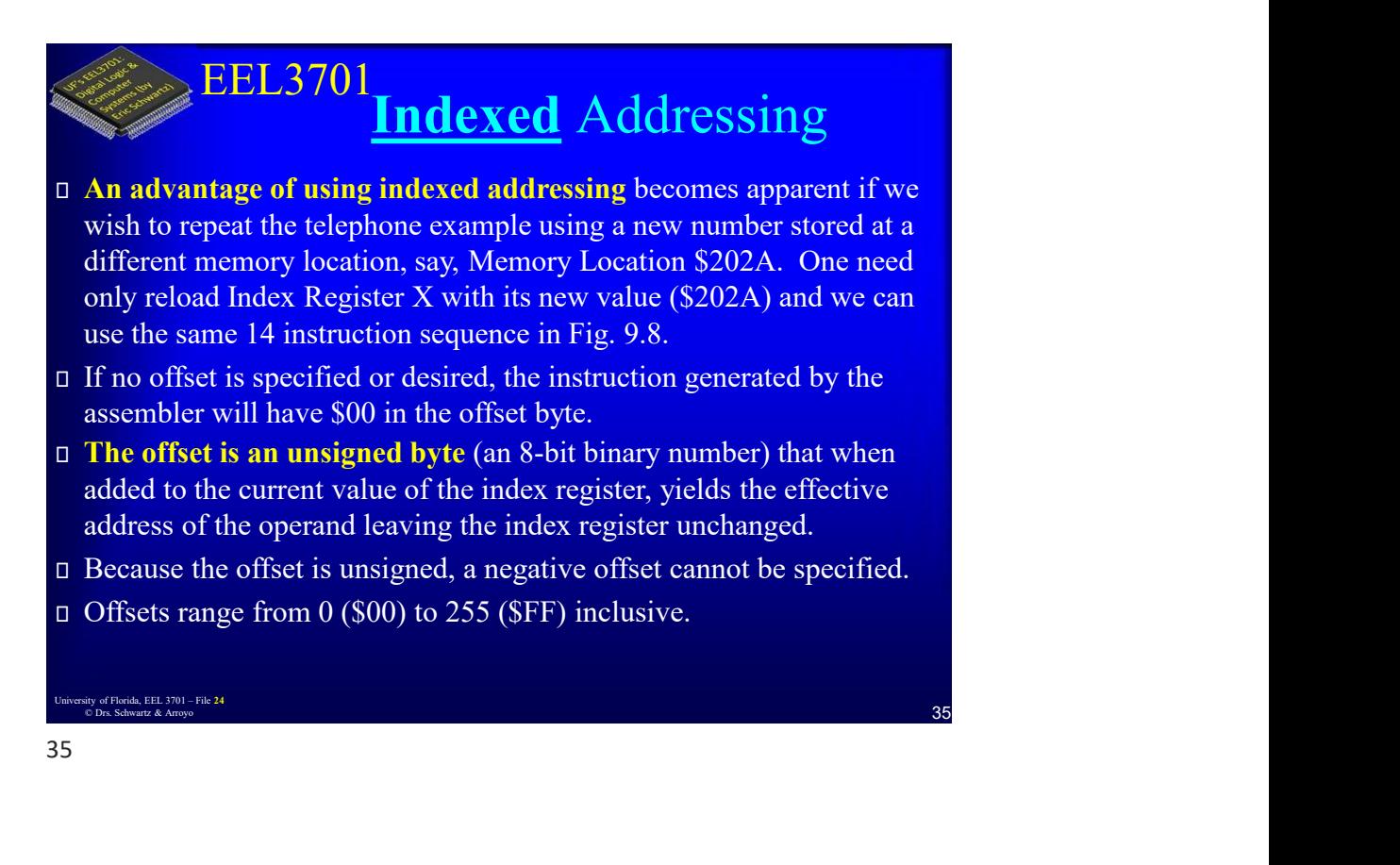

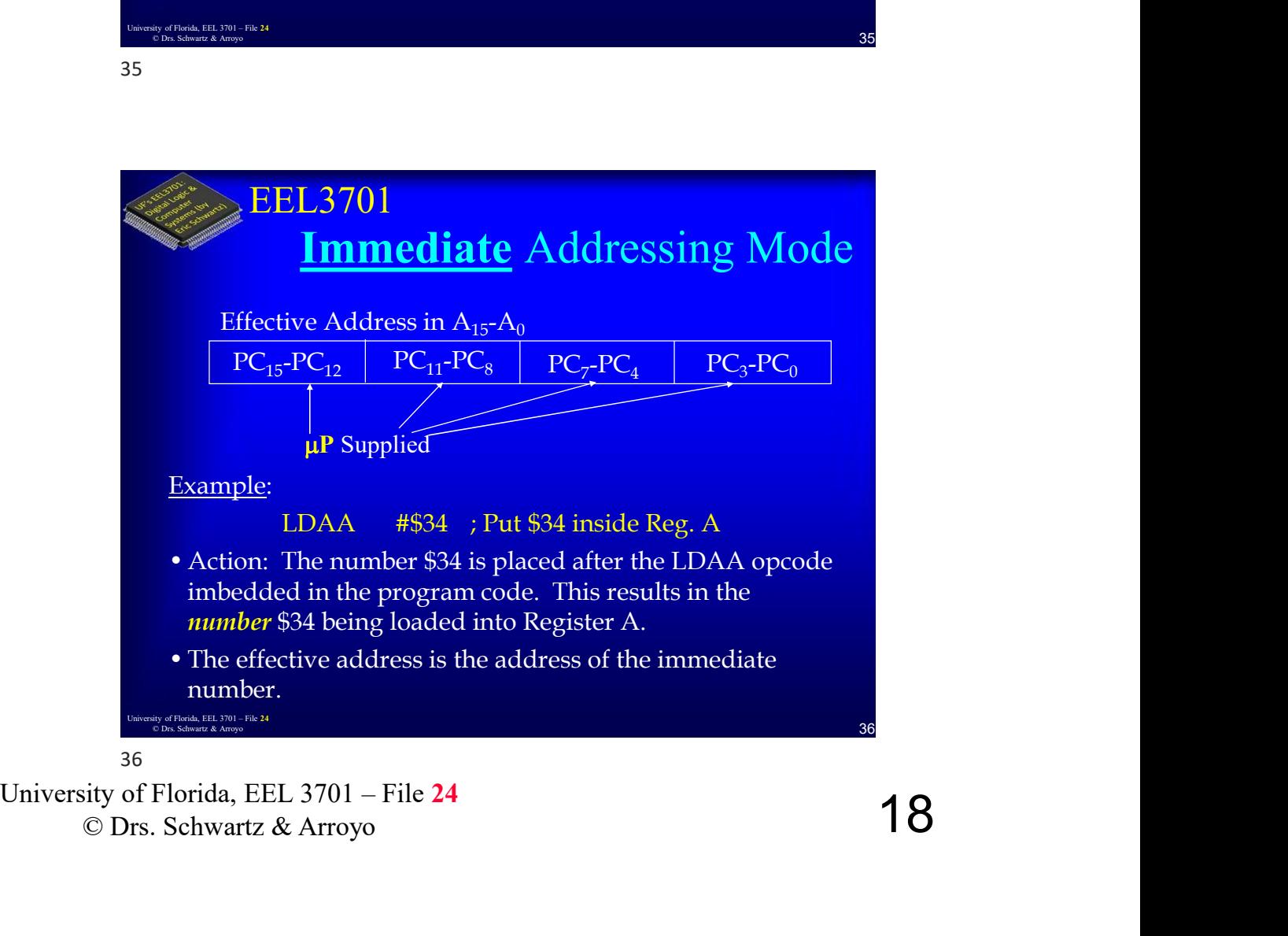

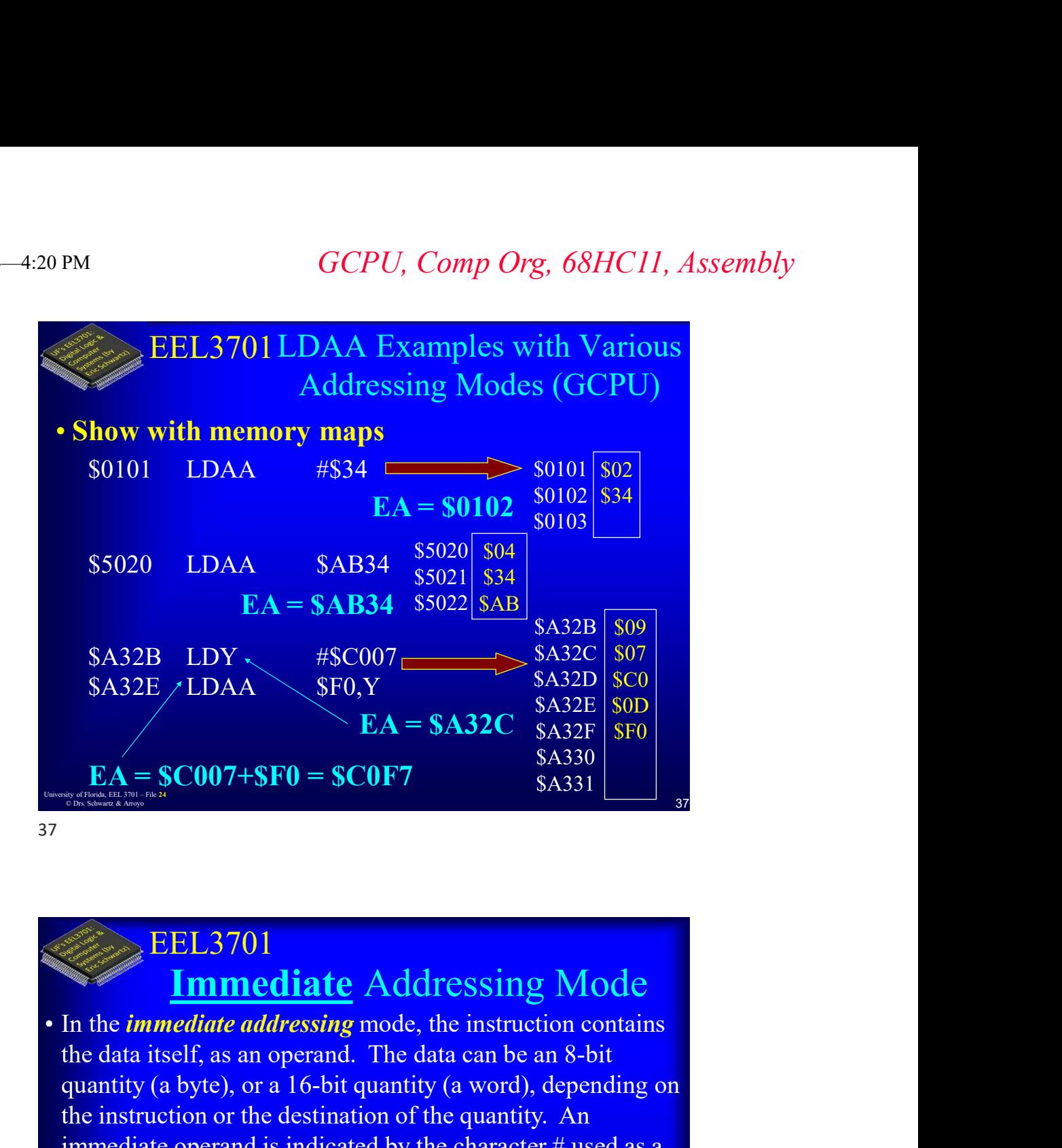

## EEL3701 Immediate Addressing Mode

- **INSTRUME AUGUAL AND AVAIT AND AVAIT CONSTRUME TO A ARTICULAR CONSTRUMED IN THE UNIVERSITY (a byte), or a 16-bit quantity (a word), depending on the instruction or the destination of the quantity. An immediate operand is EEL 3701**<br> **Immediate Addressing Mode**<br>
• In the *immediate addressing* mode, the instruction contains<br>
the data itself, as an operand. The data can be an 8-bit<br>
quantity (a byte), or a 16-bit quantity (a word), dependin the data itself, as an operand. The data can be an 8-bit quantity (a byte), or a 16-bit quantity (a word), depending on the instruction or the destination of the quantity. An immediate operand is indicated by the character  $\#$  used as a prefix for a numeric operand expression. **EA = \$C007+\$F0 = \$C0F7**<br> **EA = \$C007+\$F0 = \$C0F7**<br> **EEL3701**<br> **Immediate** Addressing Mode<br> **In the immediate addressing mode**, the instruction contains<br>
the data itself, as an operand. The data can be an 8-bit<br>
quantity **EEL3701**<br> **Immediate** Addressing Mode<br>
in the *immediate addressing* mode, the instruction contains<br>
the data isself, as an operand. The data can be an 8-bit<br>
inpunitity (a byte), or a 16-bit quantity (a word), depending **EEL3701**<br> **Immediate Addressing Mode**<br>
in the *immediate addressing* mode, the instruction contains<br>
the data itself, as an operand. The data can be an 8-bit<br>
juantity (a byte), or a 16-bit quantity (a word), depending o **EEL3701**<br> **Immediate Addressing Mode**<br>
in the *immediate addressing* mode, the instruction contains<br>
he data itself, as an operand. The data can be an 8-bit<br>
juantity (a byte), or a 16-bit quantity (a word), depending on<br> **EEL3701**<br> **Immediate Addressing Mode**<br> **n** the *inmediate addressing* mode, the instruction contains<br>
he data itself, as an operand. The data can be an 8-bit<br>
quantity (a byte), or a 16-bit quantity (a word), depending o **EEL3701**<br> **Immediate** Addressing Mode<br>
in the *immediate addressing* mode, the instruction contains<br>
the data itself, as an operand. The data can be an 8-bit<br>
quantity (a byte), or a 16-bit quantity (a word), depending on
	- the character  $\#$  sign (and sometimes without the  $\#$  sign too)
		-
		-
		-
	-
	- 38

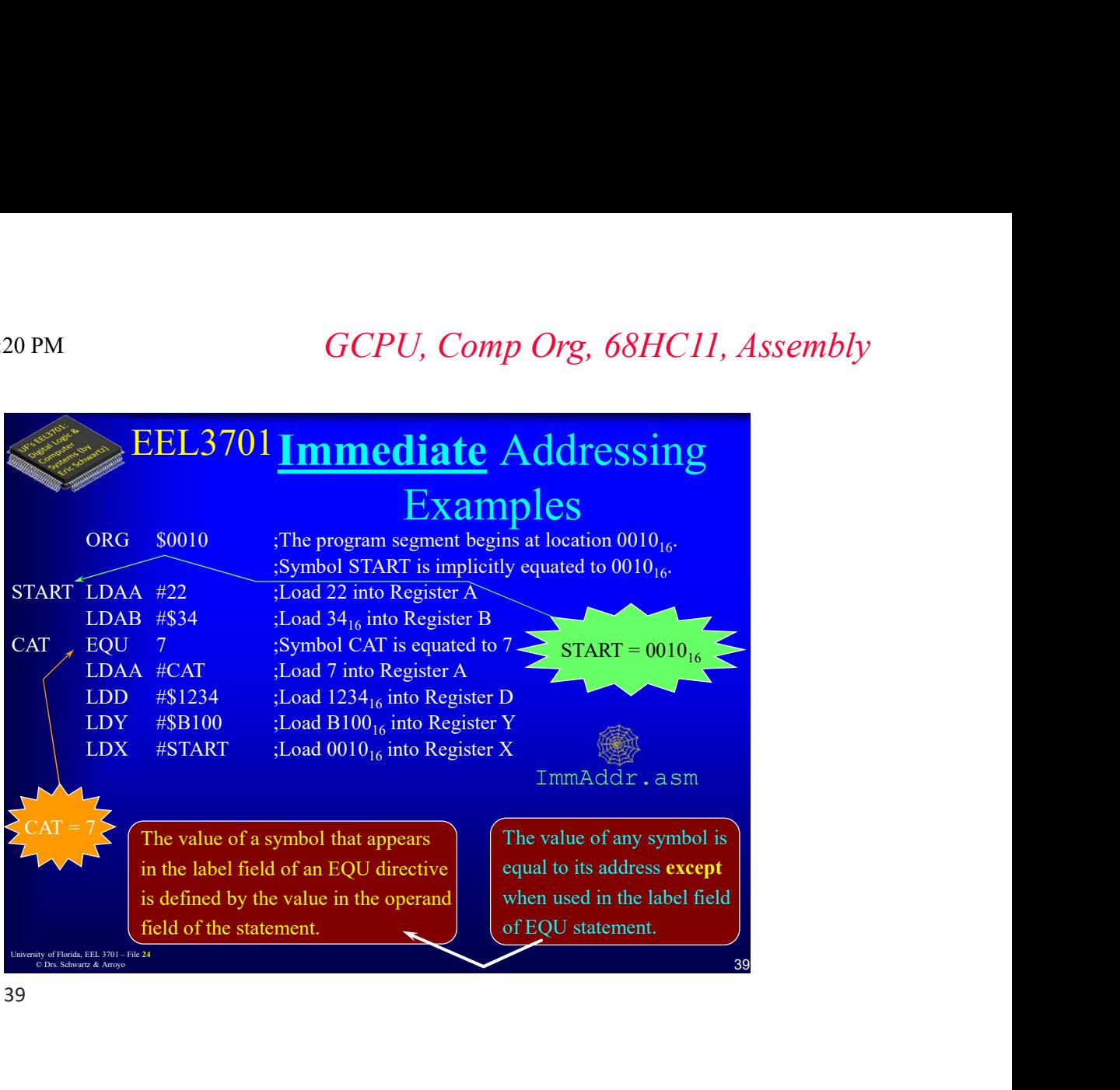

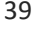

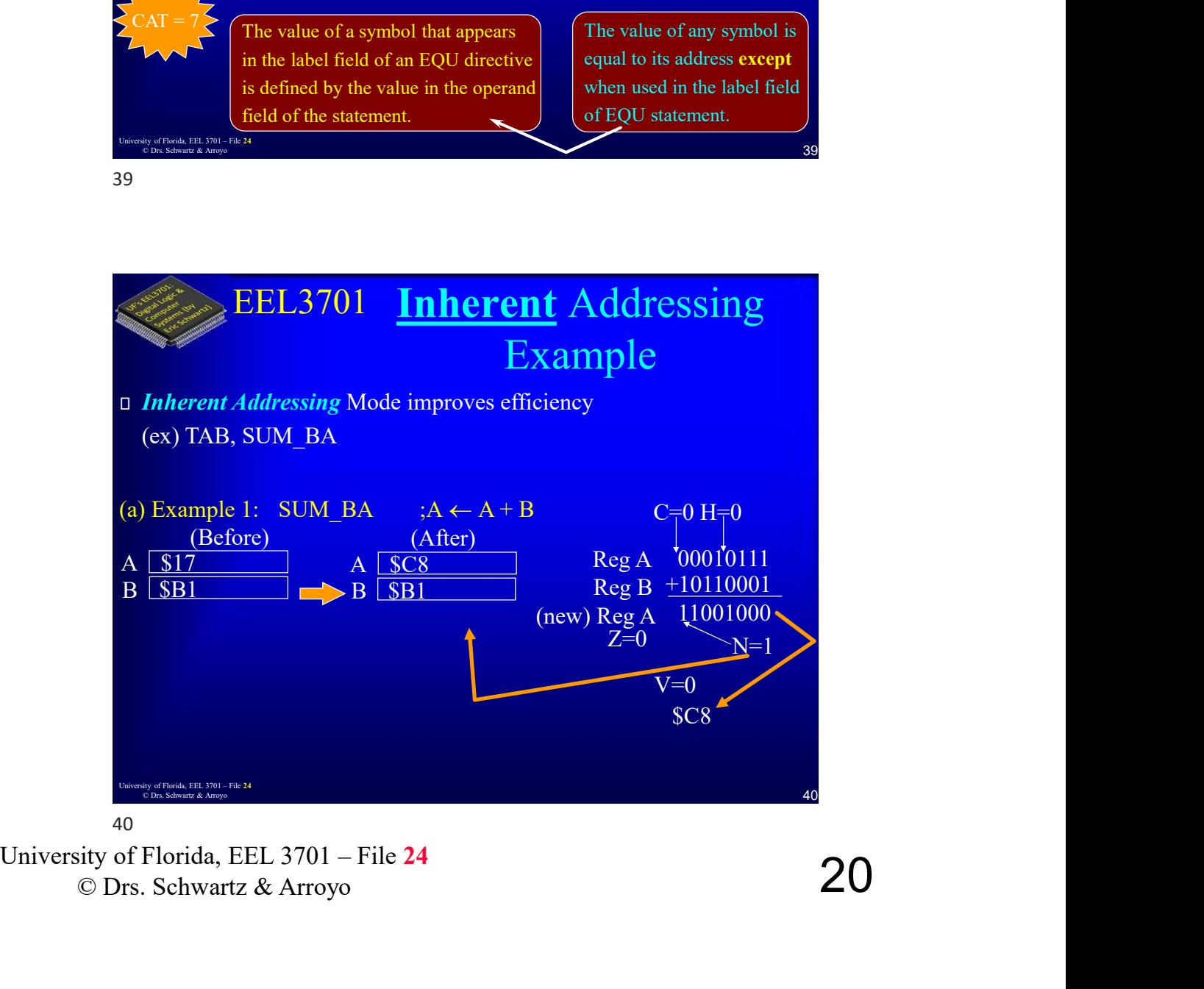

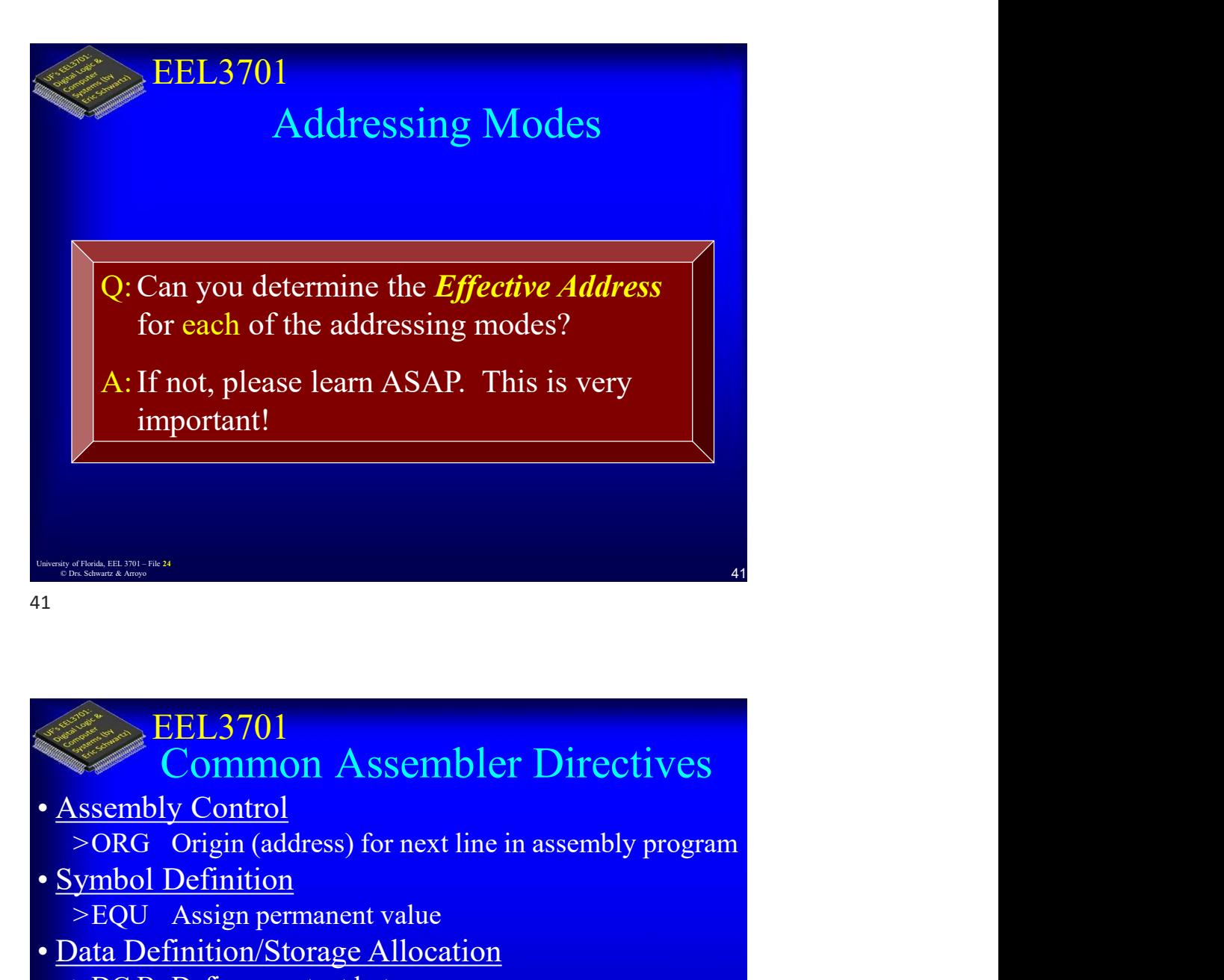

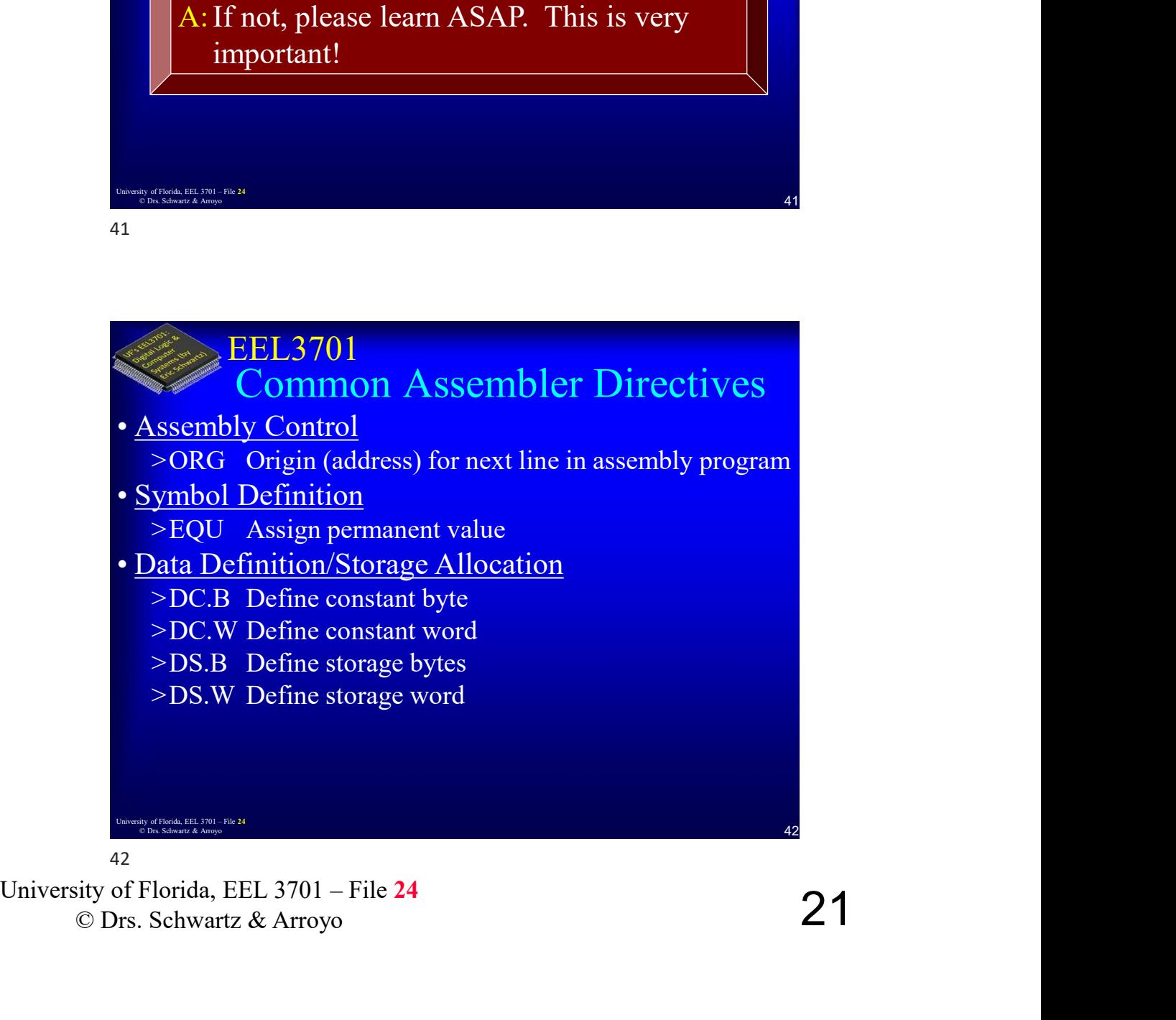

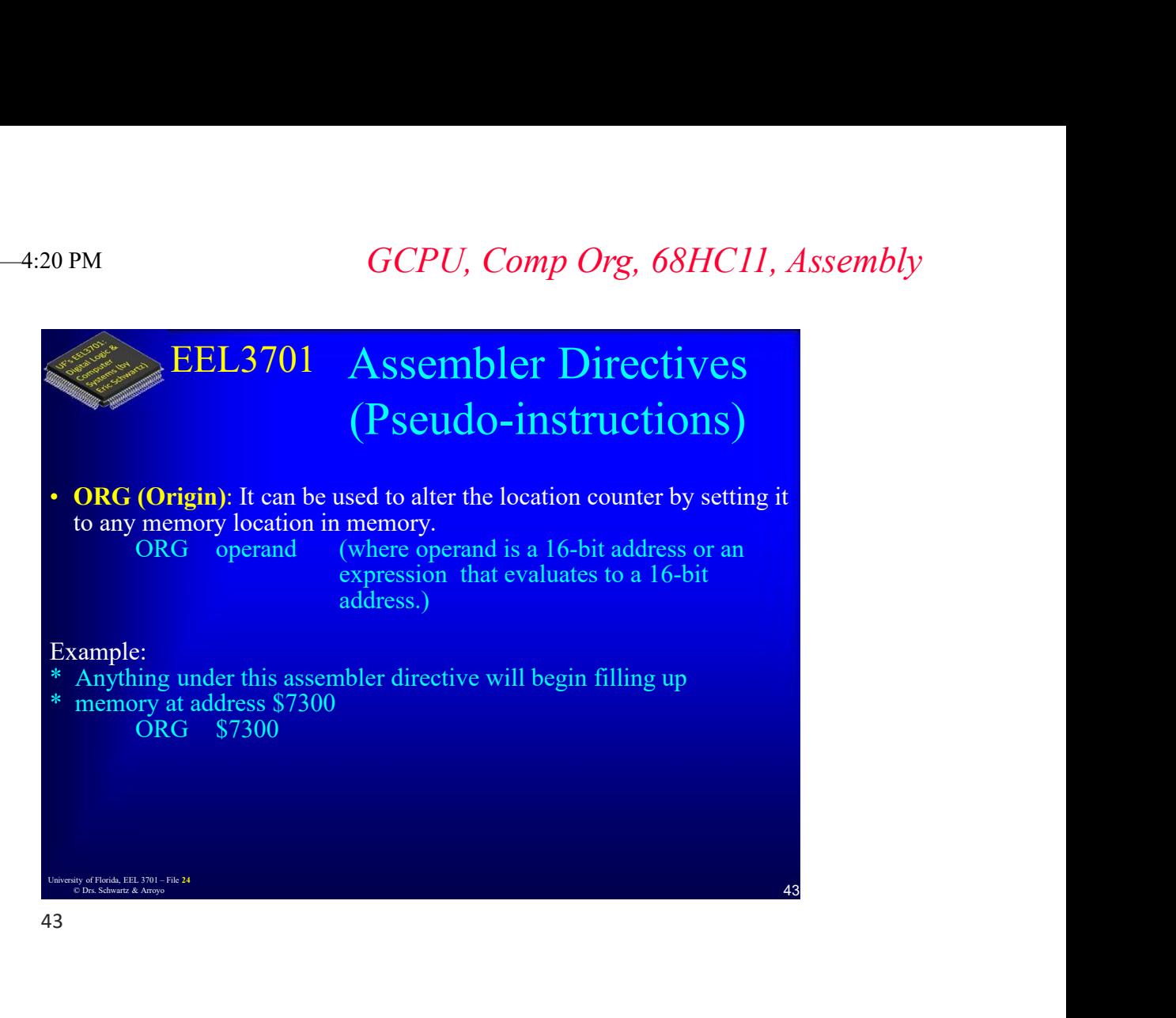

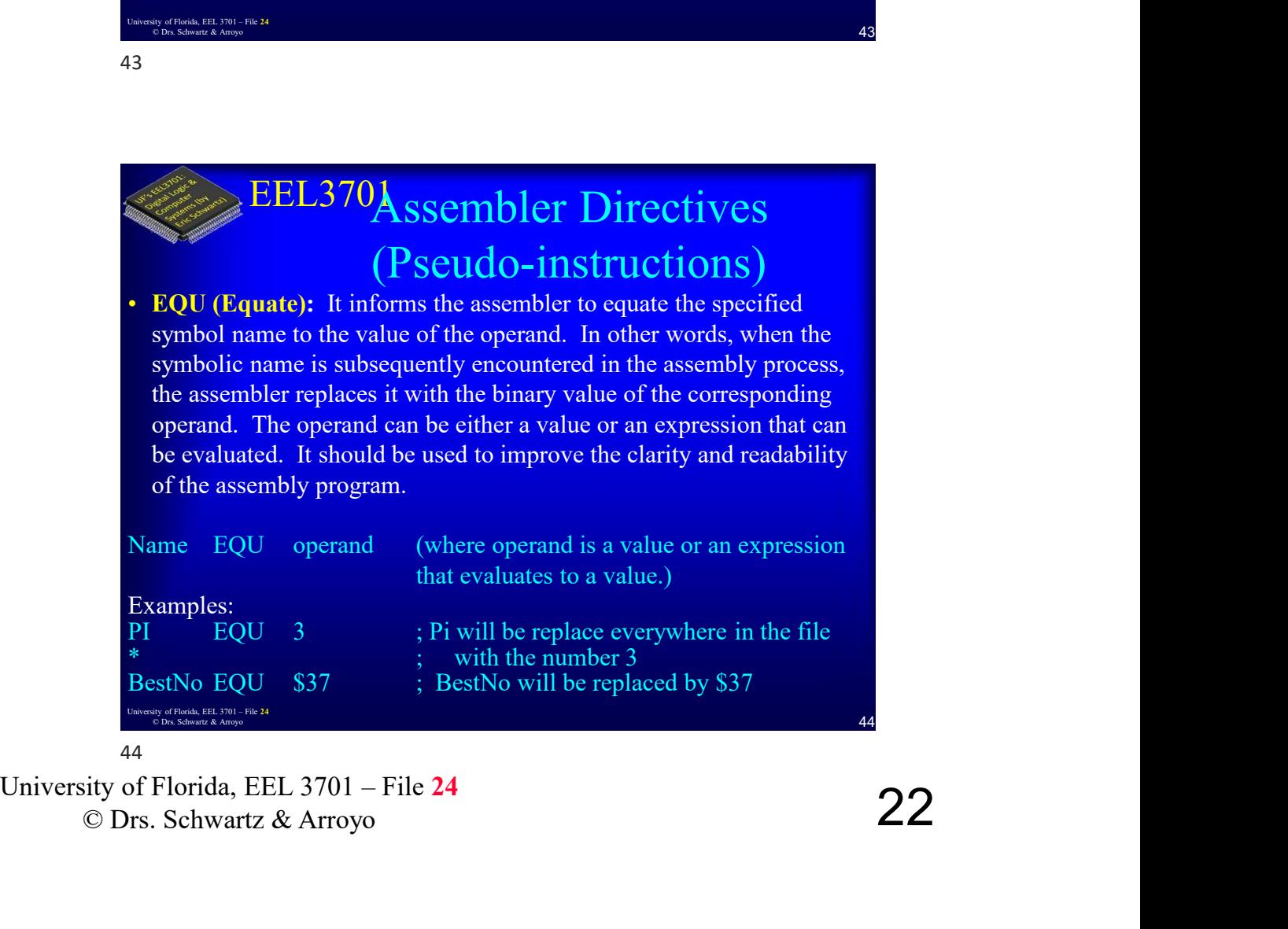

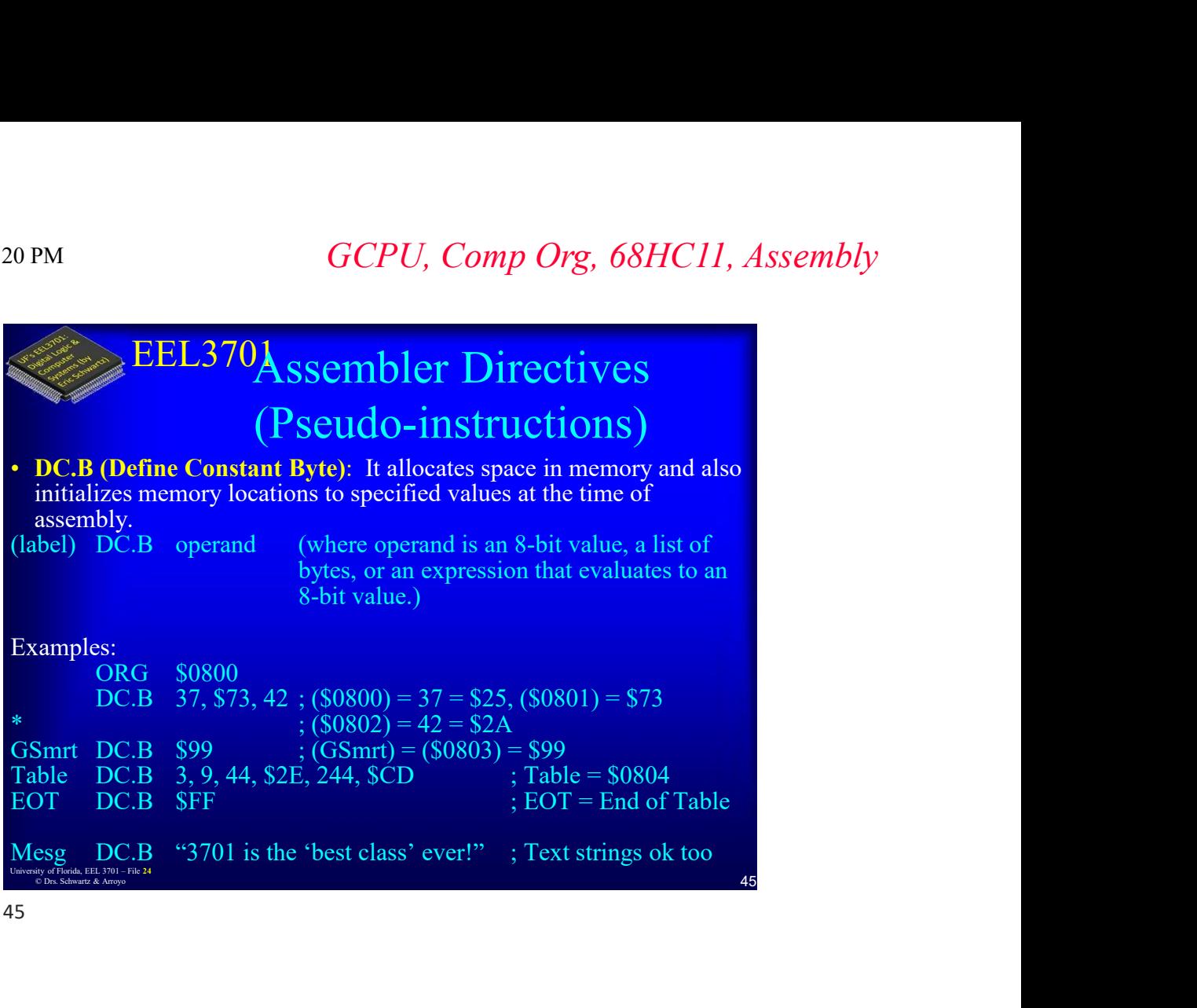

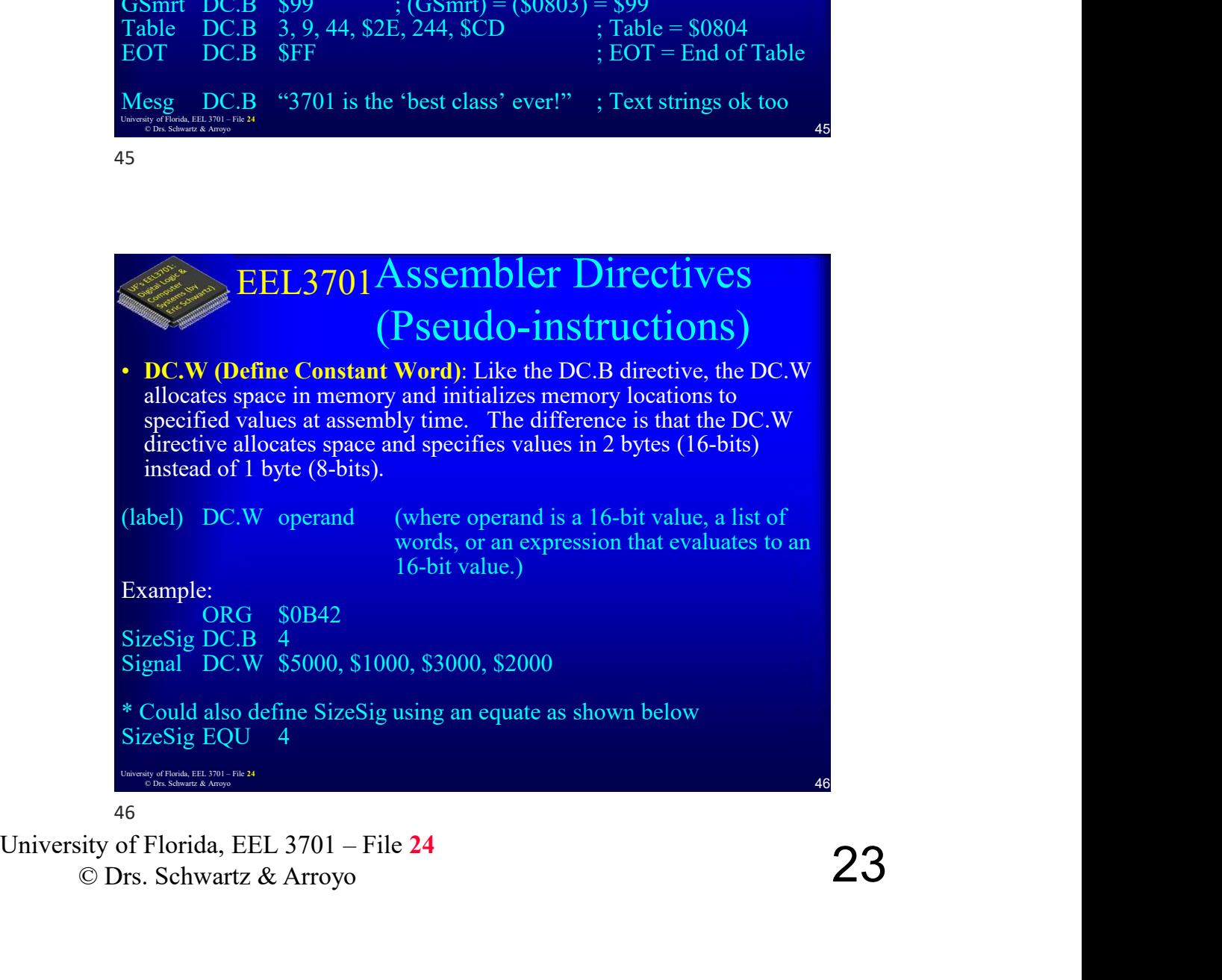

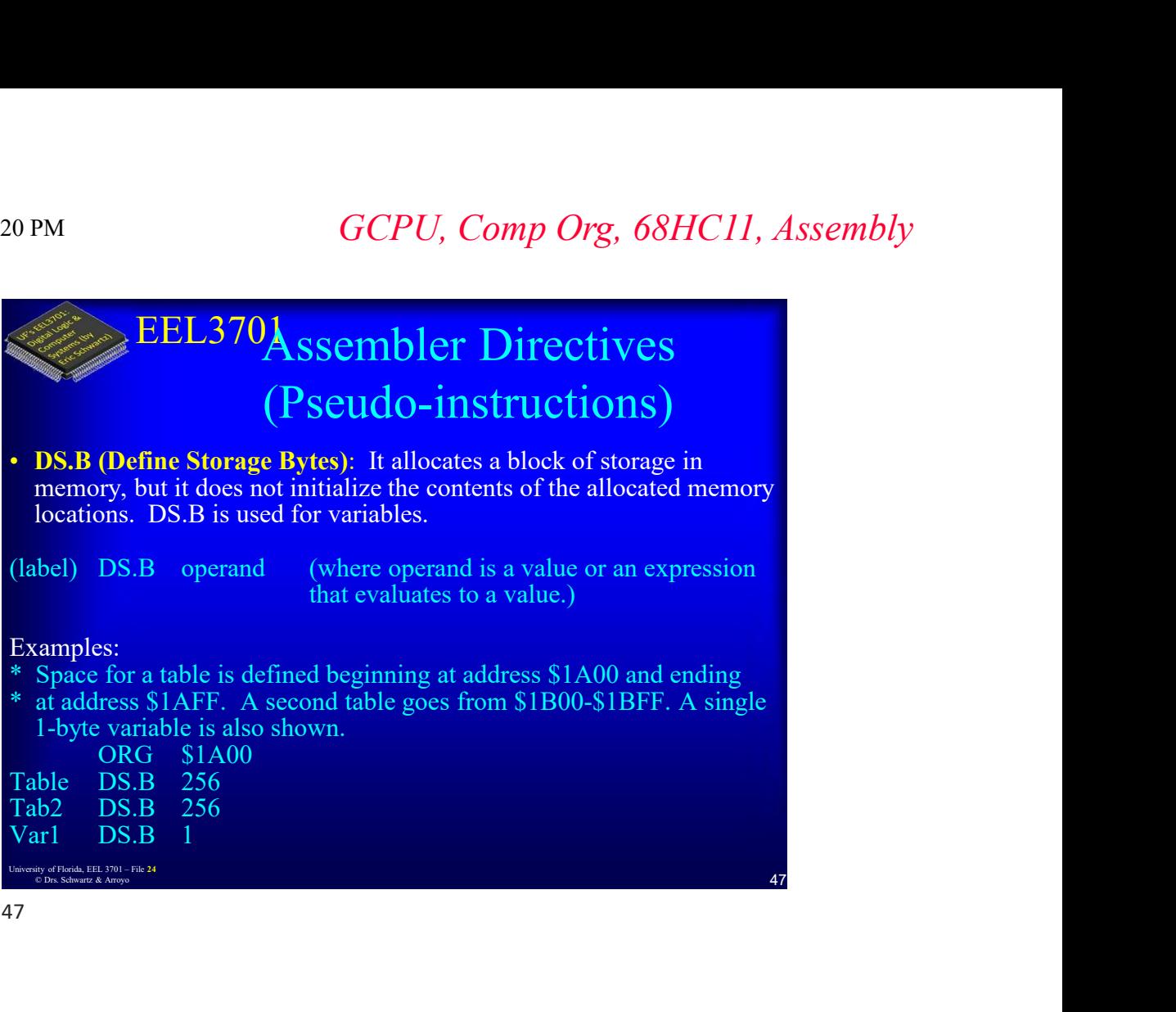

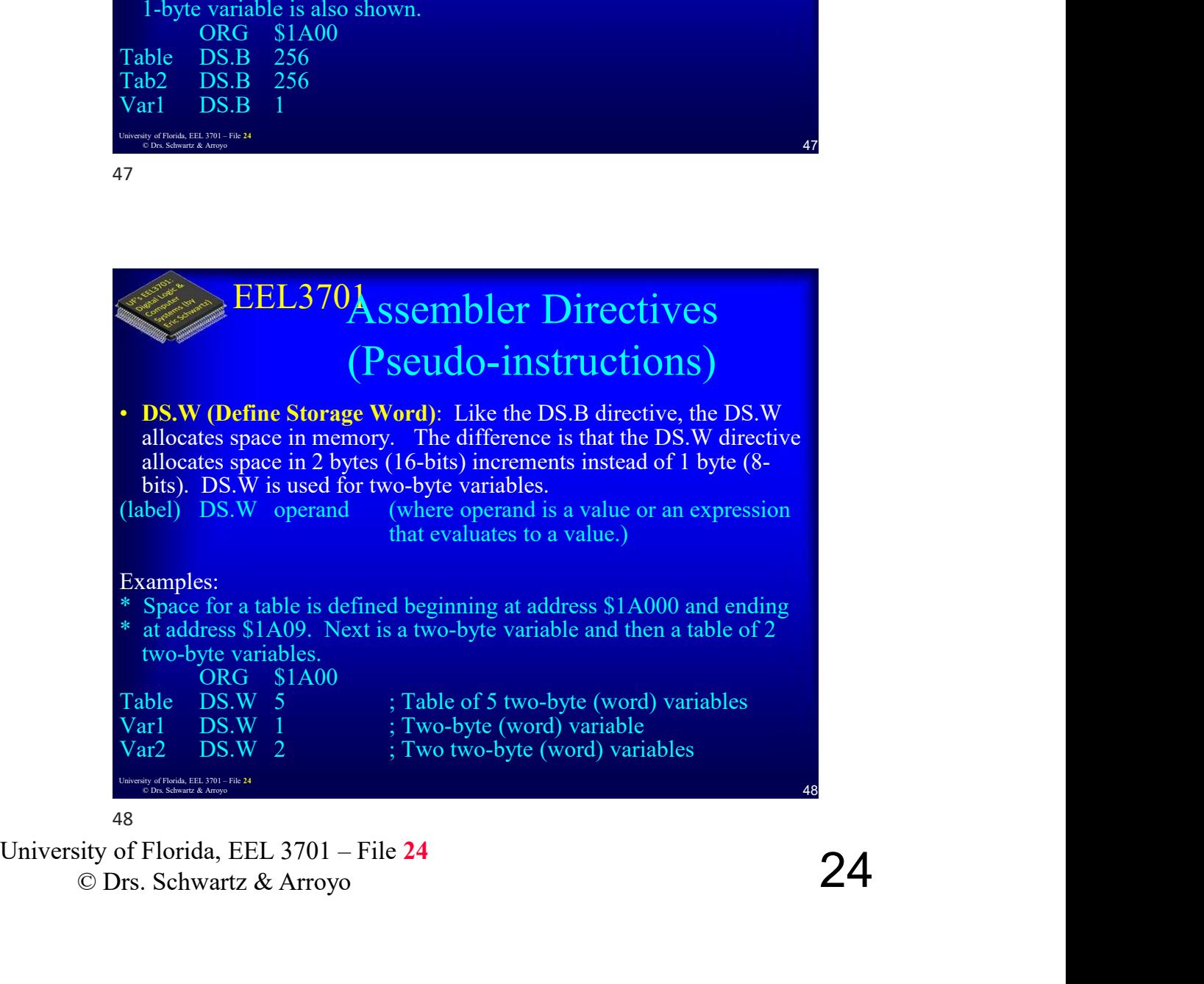

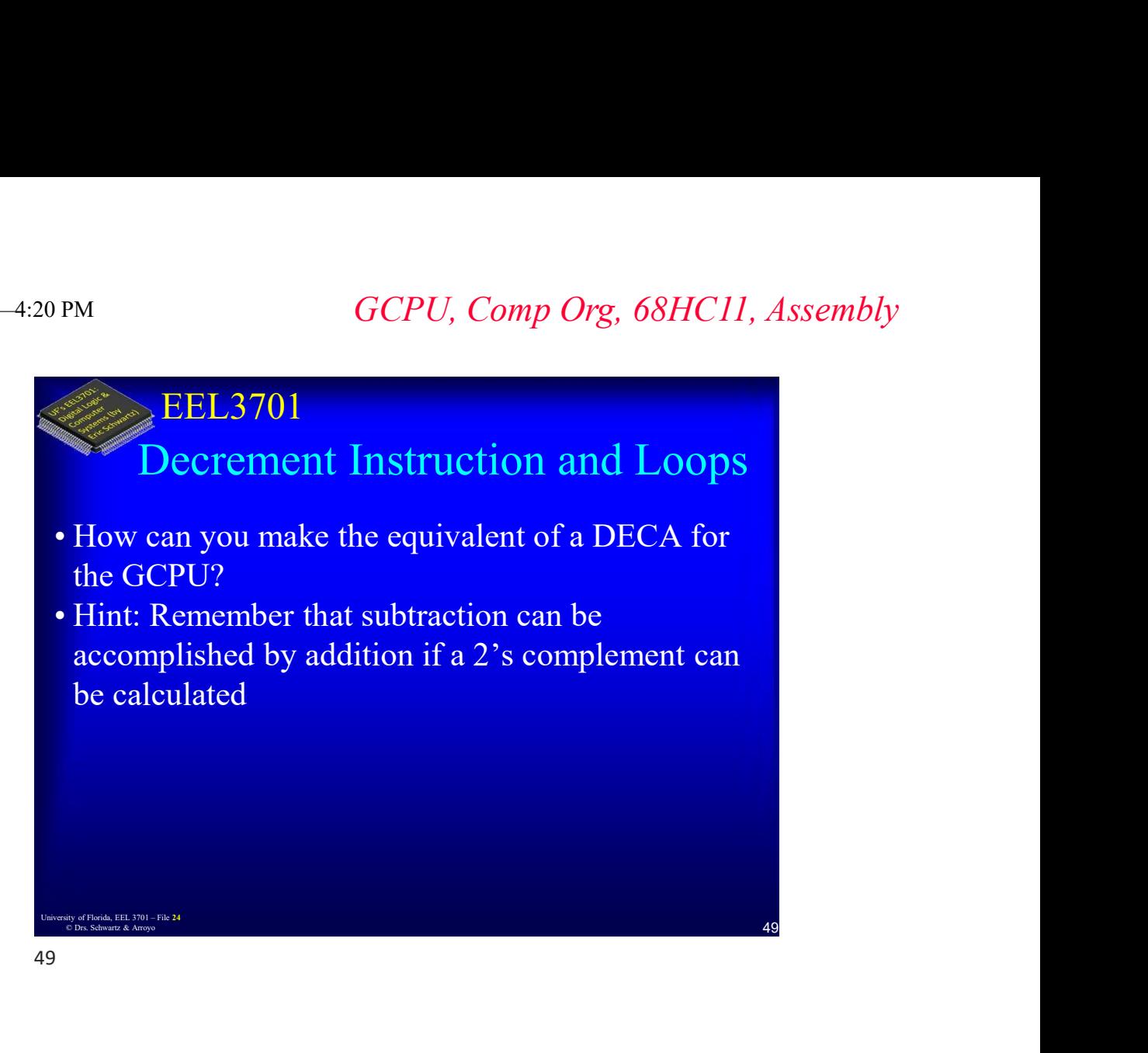

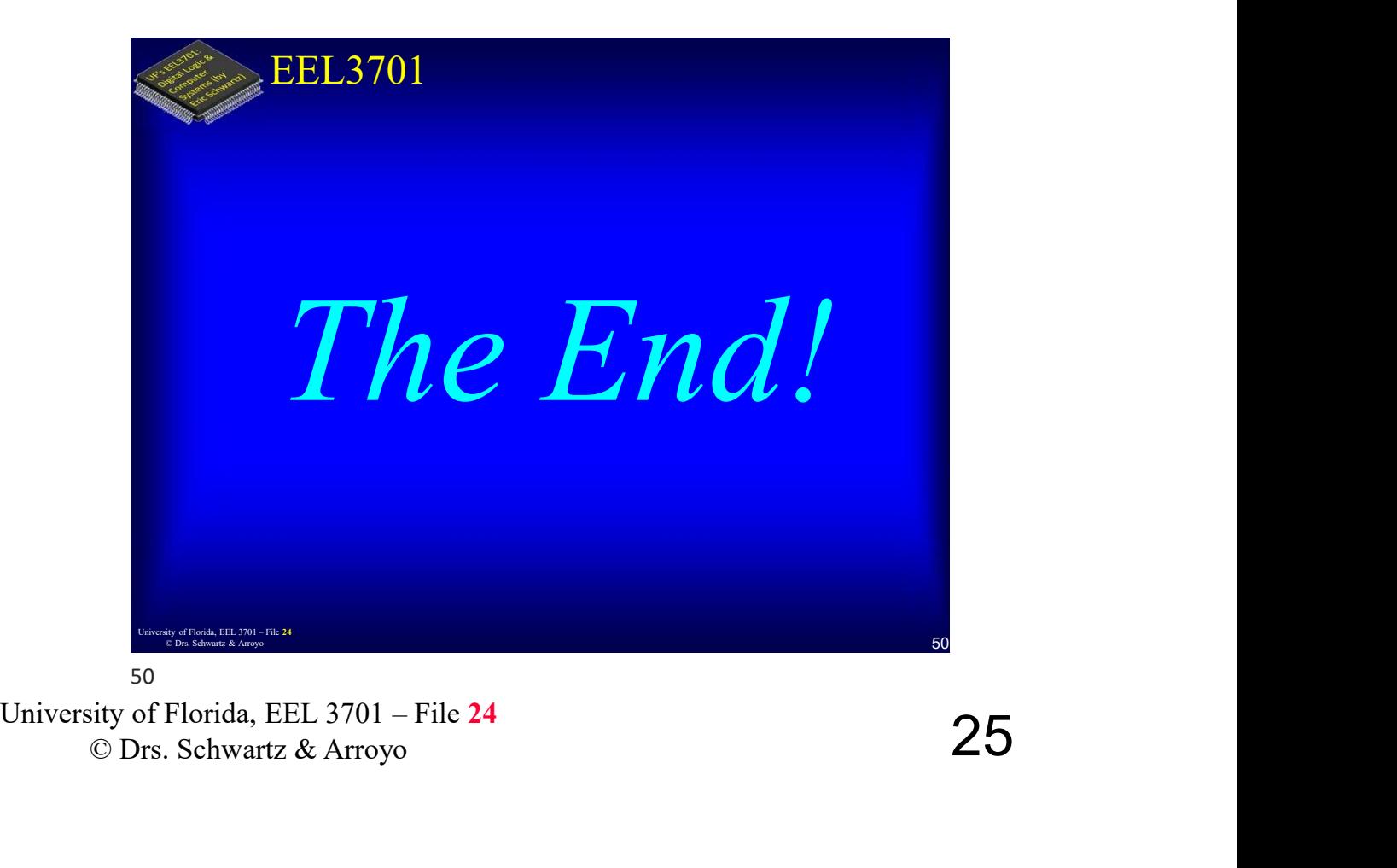